# **A.D.M. COLLEGE FOR WOMEN**

# (AUTONOMOUS)

Nationally Accredited with "A" Grade by NAAC - 3rd Cycle (Affiliated to Bharathidasan University, Thiruchirappalli) No.1, College Road, Velippalayam, Nagapattinam – 611 001, Tamil Nadu, India

# **DEPARTMENT OF B.VOC**

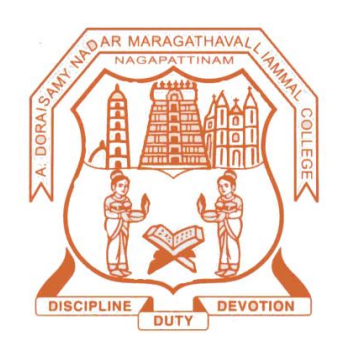

# **SYLLABUS**

# **B.Voc. Software Development in Multimedia and Animation**

**(2021-2024 Batch)**

# **DEPARTMENT OF B.VOC**

#### **SOFTWARE DEVELOPMENT IN MULTIMEDIA AND ANIMATION (For the candidates admitted from 2021 – 2024 onwards)**

### **Bloom'sTaxonomy BasedAssessment Pattern**

# **Knowledge Level**

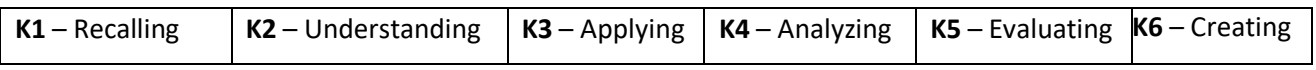

# **1.Part I,II and III**

# **Theory(External+Internal=75+ 25=100marks)**

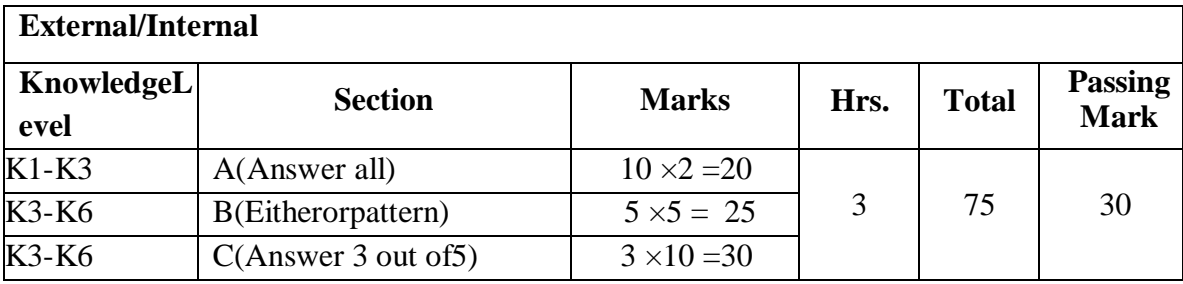

# **DEPARTMENT OF B.VOC**

### **SOFTWARE DEVELOPMENT IN MULTIMEDIA AND ANIMATION (For the candidates admitted from 2021 – 2024 onwards)**

# **Programme Educational Objectives (PEO):**

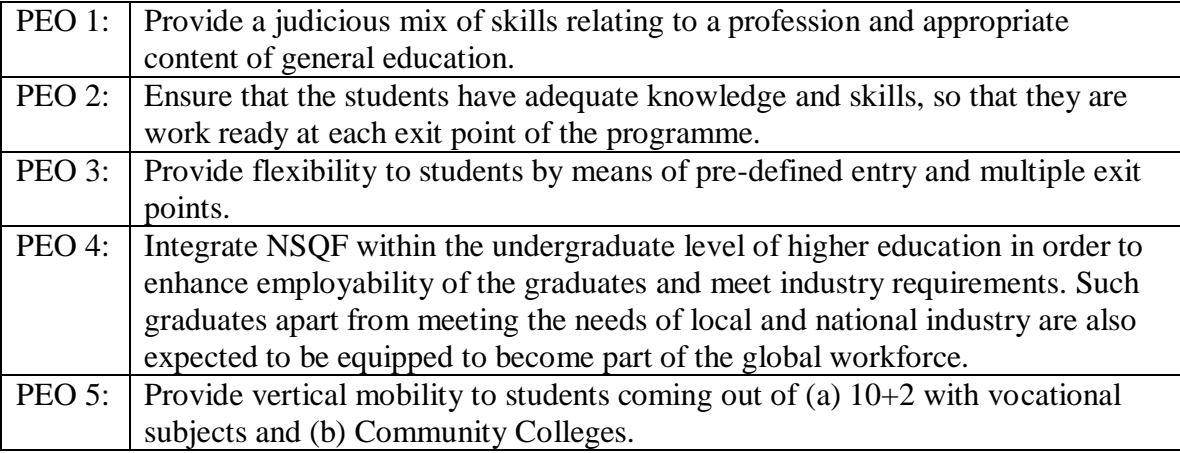

# **Programme Outcomes (PO):**

On completion of the course the learner will be able

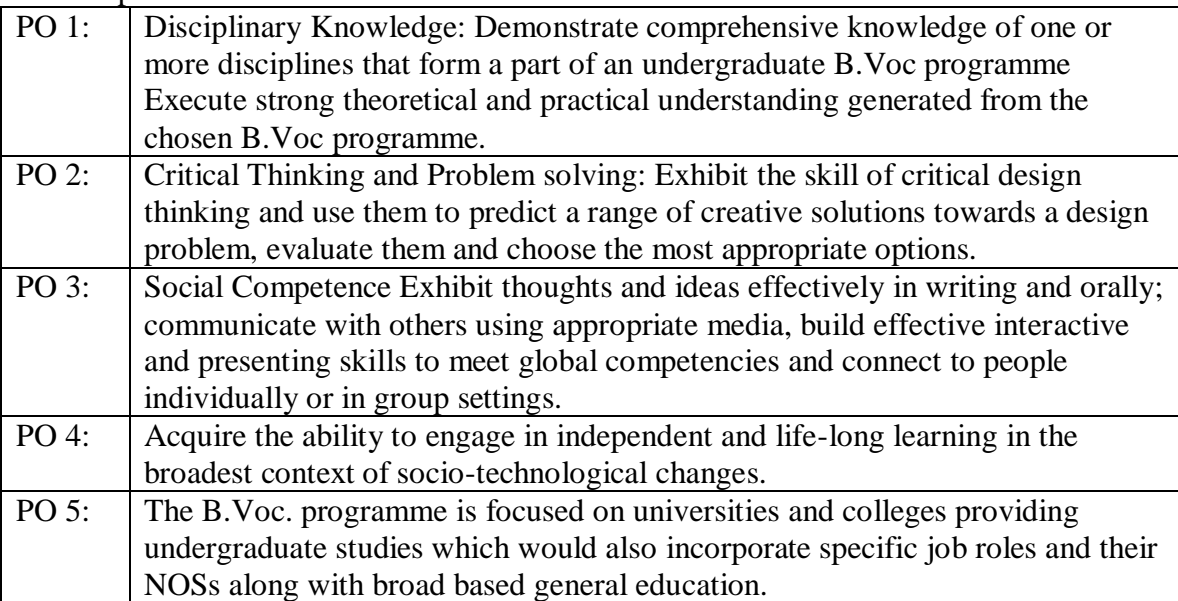

# **Programme Specific Outcomes (PSO):**

.

On completion of the course the learner will be able

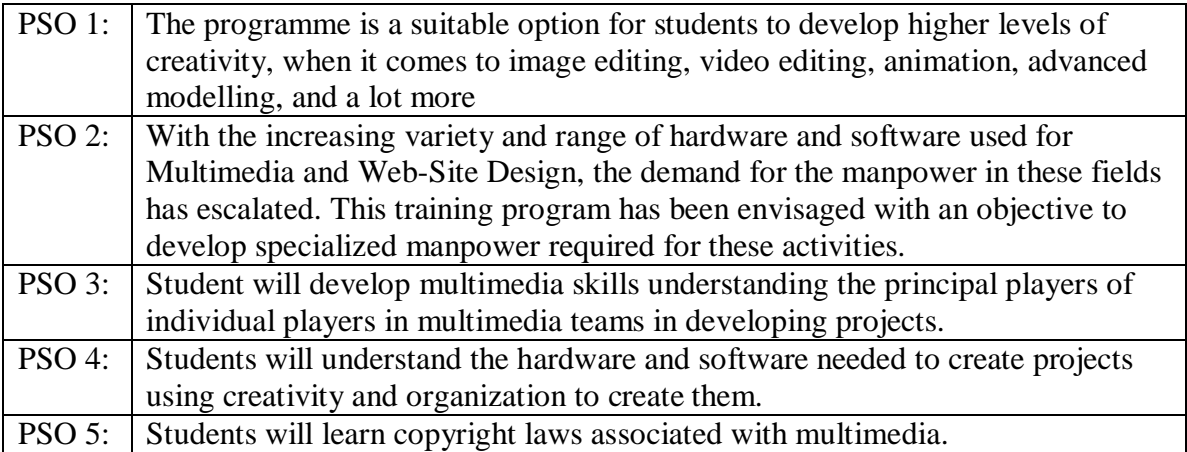

# **B.VOC. Software Development in Multimedia and Animation 2021- 2024 Batch**

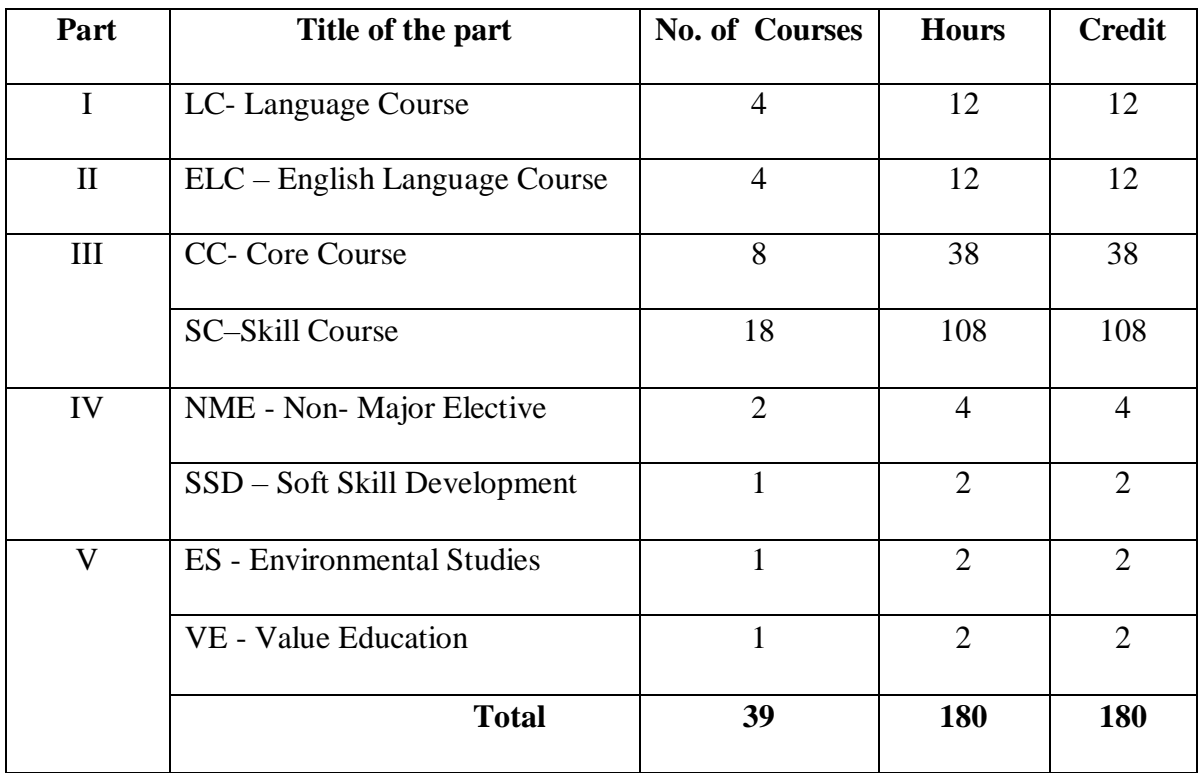

# **STRUCTURE OF THE PROGRAMME**

\* Extra Credit Courses:

- Semester I Nil
- Semester II- Nil

#### **B.VOC. Software development in Multimedia and Animation 2021- 2024 Batch SCHEME OF THE PROGRAMME**

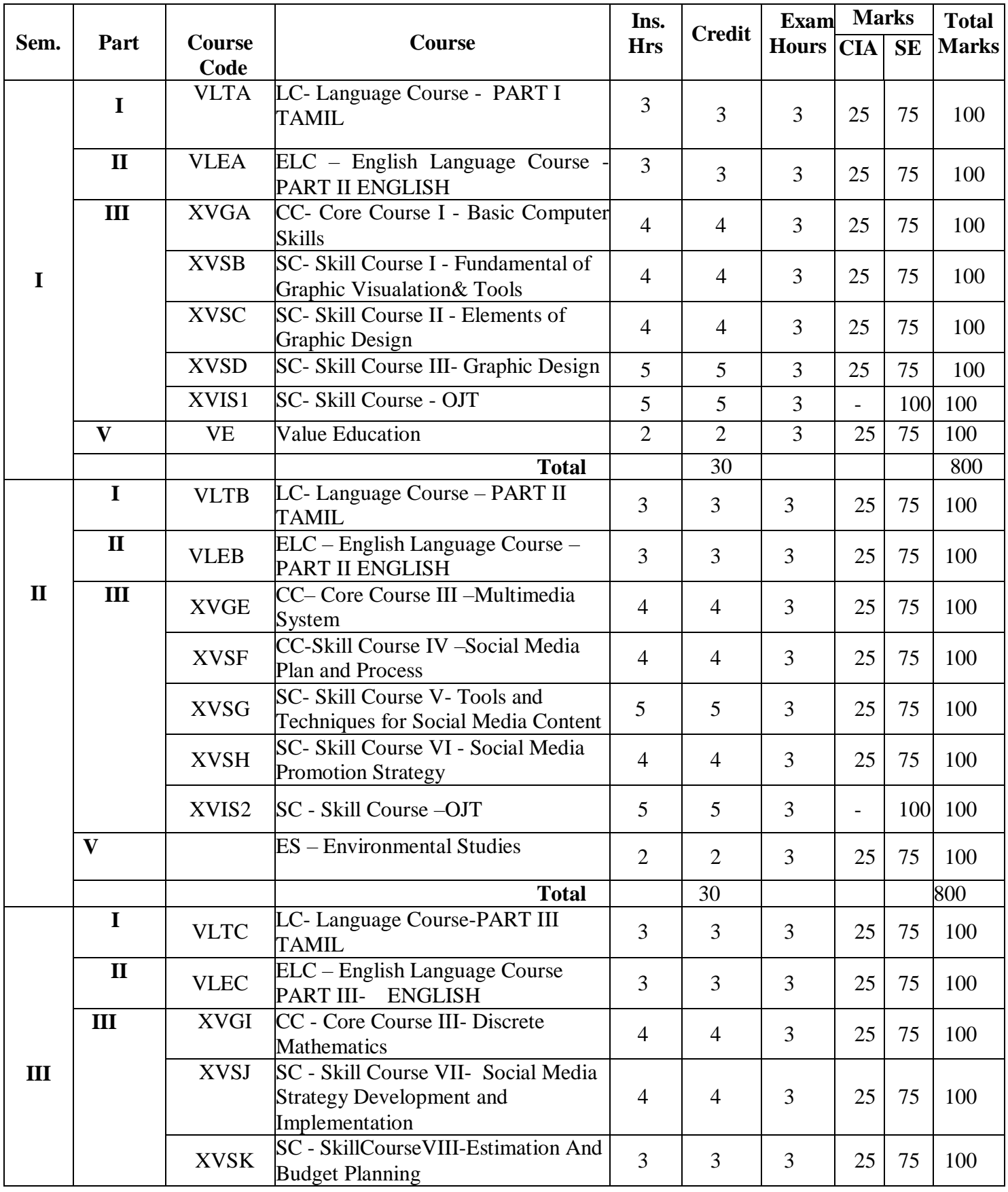

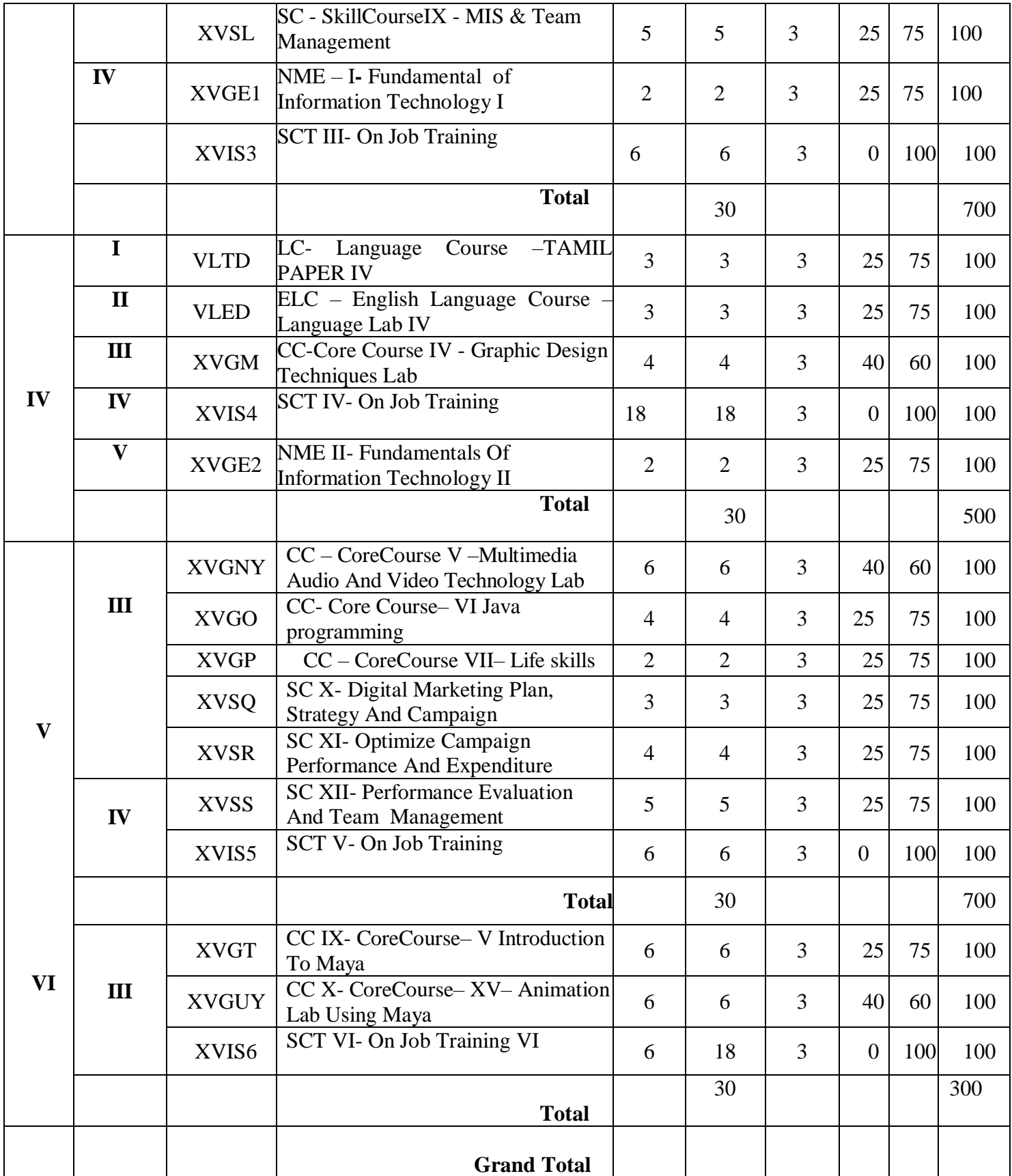

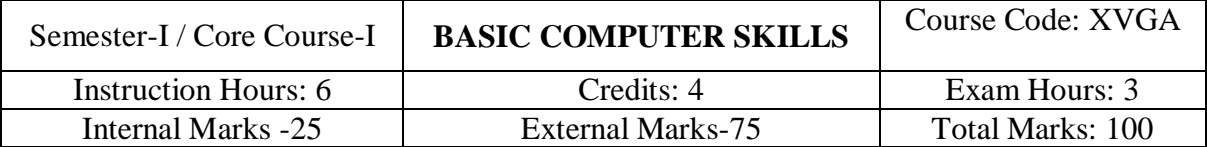

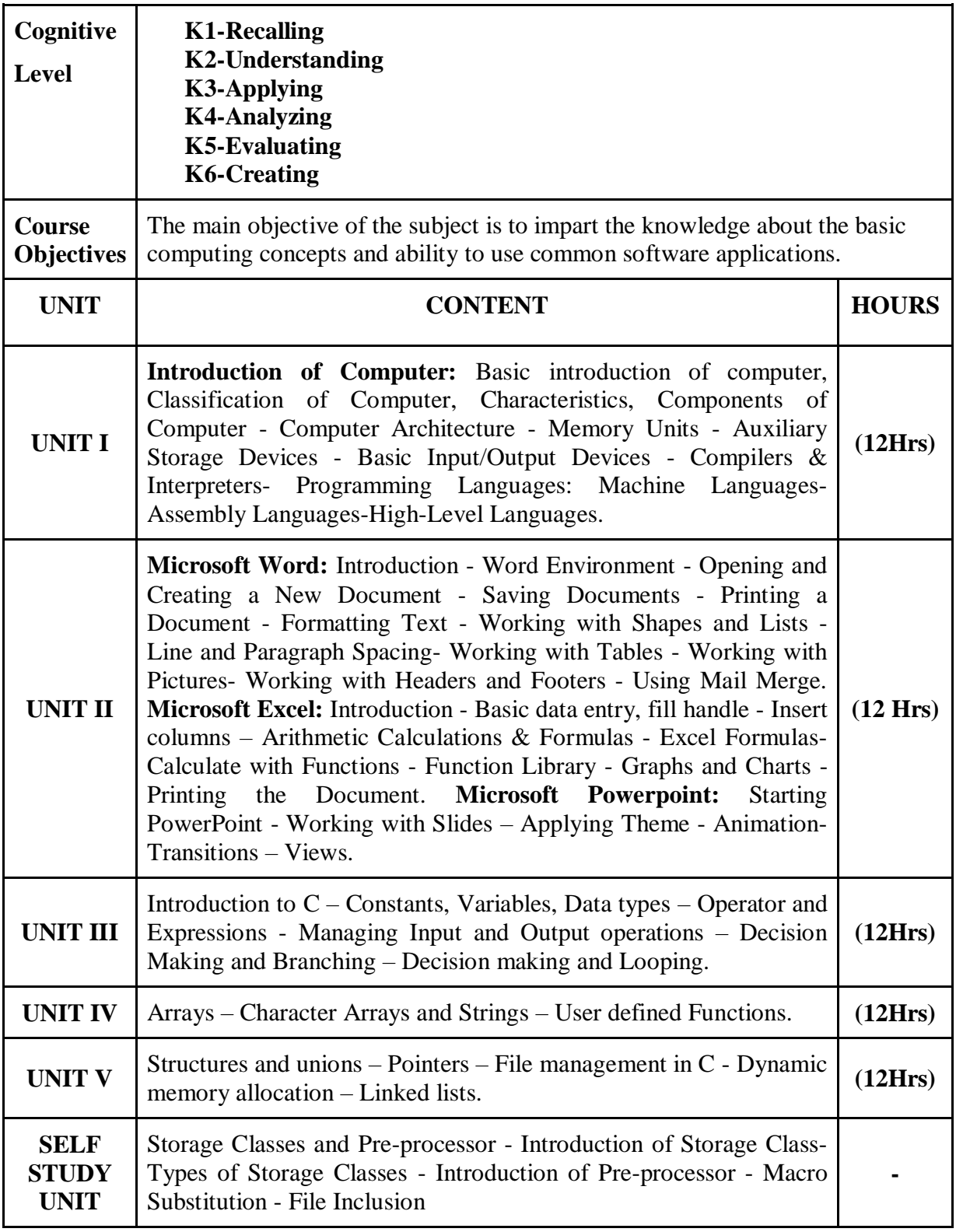

*Fundamentals of Information Technology* , Alexis Leon-Mathews Leon, Leon Tech World. *Programming in ANSI C*, Balagurusamy E., Sixth Edition, McGraw-Hill, 2012 *Programming with C*, R.S.Bichkar, University Press, 2012

#### **Reference Books:**

*Information Technology for Management*, Henry C.Lucas, Jr -McGraw Hill(Part-III) *Introduction to computers with Ms Office 2000*,Alexis Leon and Mathew Leon, Tata McGraw Hill Publishing Co. Ltd., New Delhi, 2005.

#### **Course Outcomes:**

On completion of the course the learner will be able

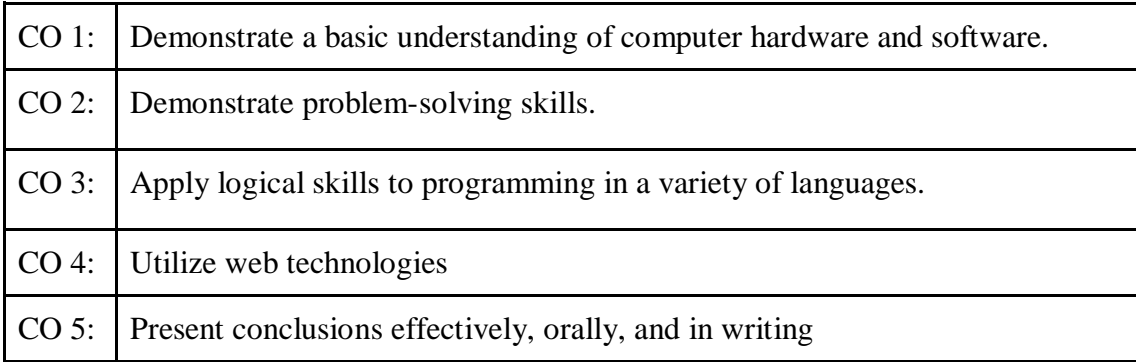

### **Mapping of COs with POs & PSOs:**

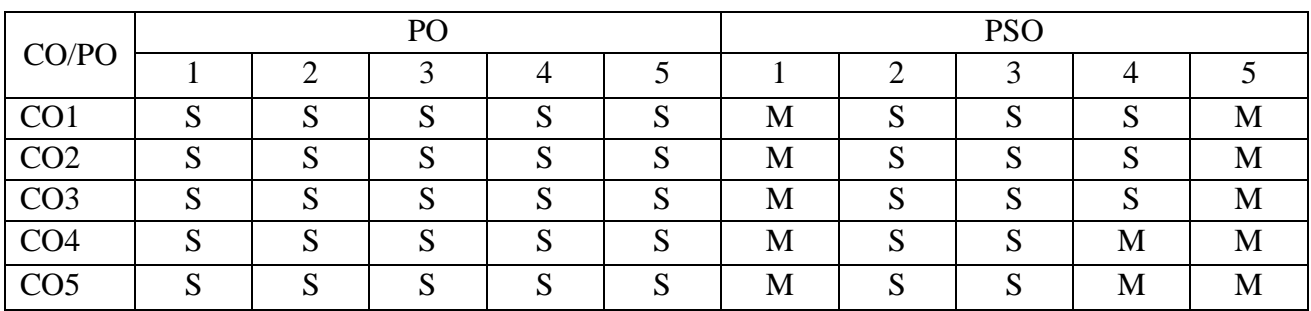

 **S - Strongly Correlated**

 **M - Moderately Correlated**

- **W-Weakly Correlated**
	- **N – No Correlation**

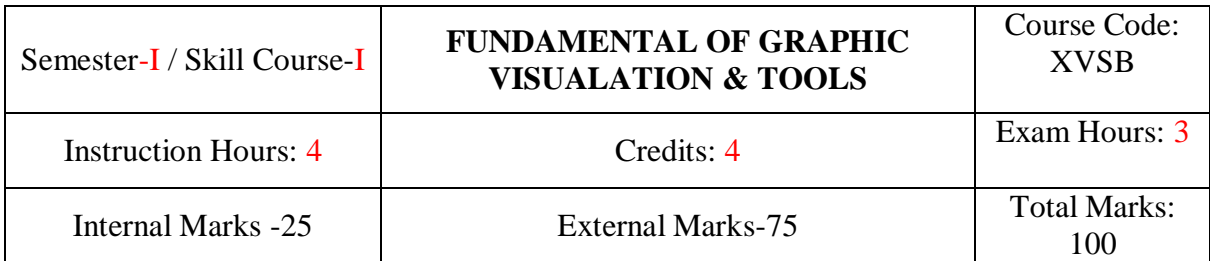

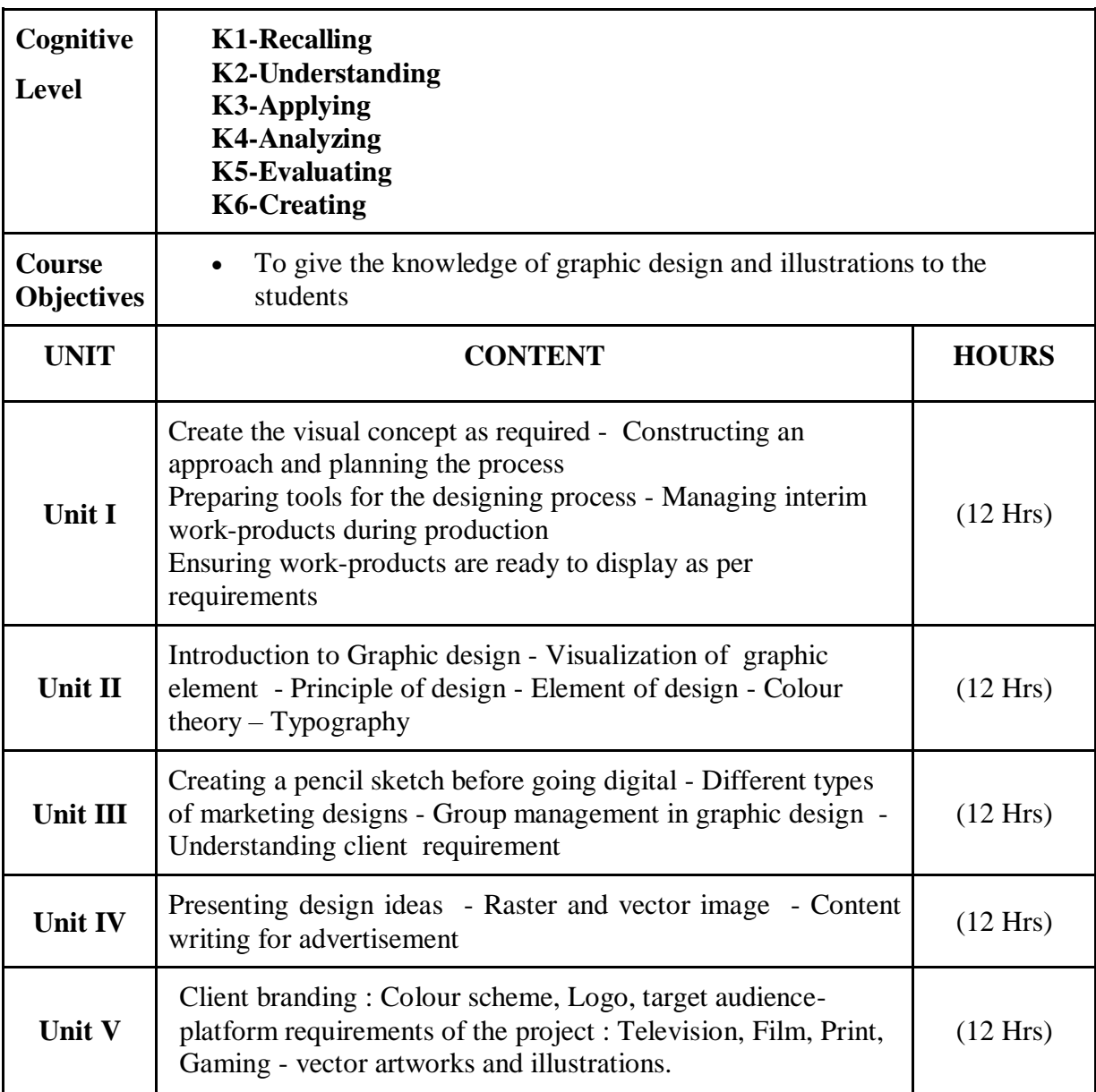

*The Fundamentals of Graphic Design*, Gavin Ambrose + Paul Harris, 2009 **Web Resources:**

<https://nhlink.net/mcq/100-top-graphic-design-multiple-choice-questions-and-answers> <https://t4tutorials.com/graphic-design-interview-questions-answers-mcqs-test/> <https://www.proprofs.com/quiz-school/topic/graphic-design> [https://www.proprofs.com/quiz-school/story.php?title=\\_186744](https://www.proprofs.com/quiz-school/story.php?title=_186744)

On completion of the course the learner will be able

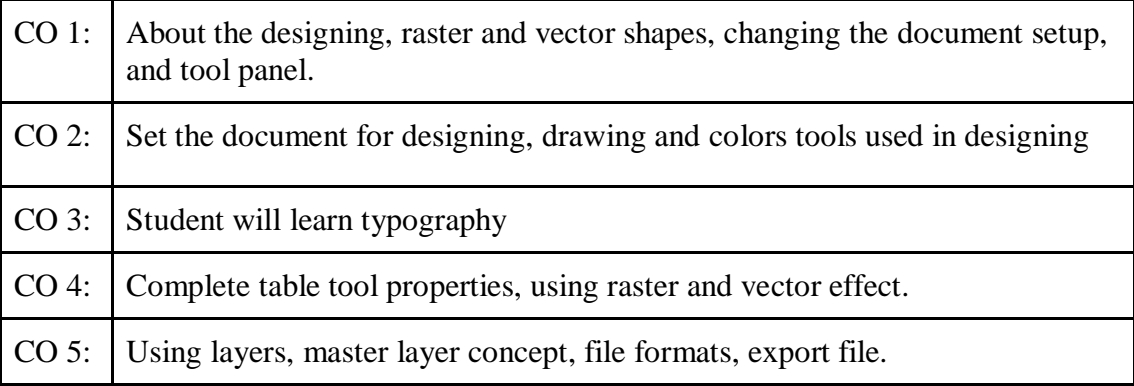

# **Mapping of COs with POs & PSOs:**

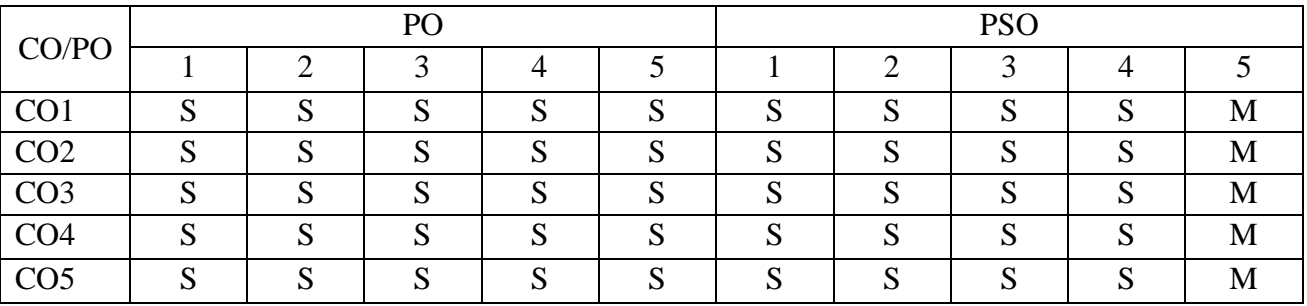

**S - Strongly Correlated**

**M - Moderately Correlated**

**W-Weakly Correlated**

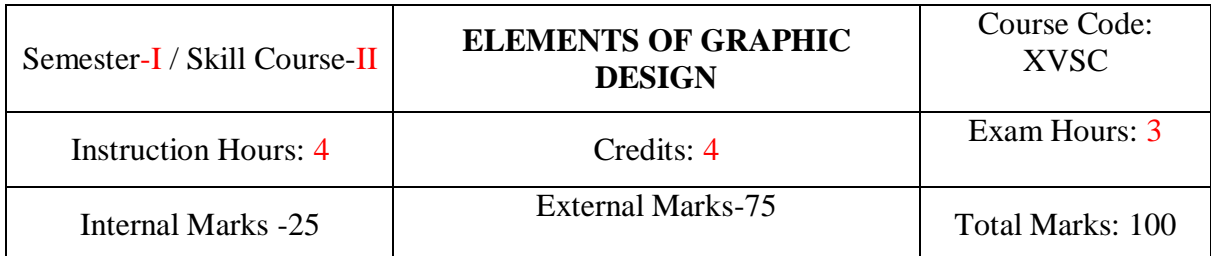

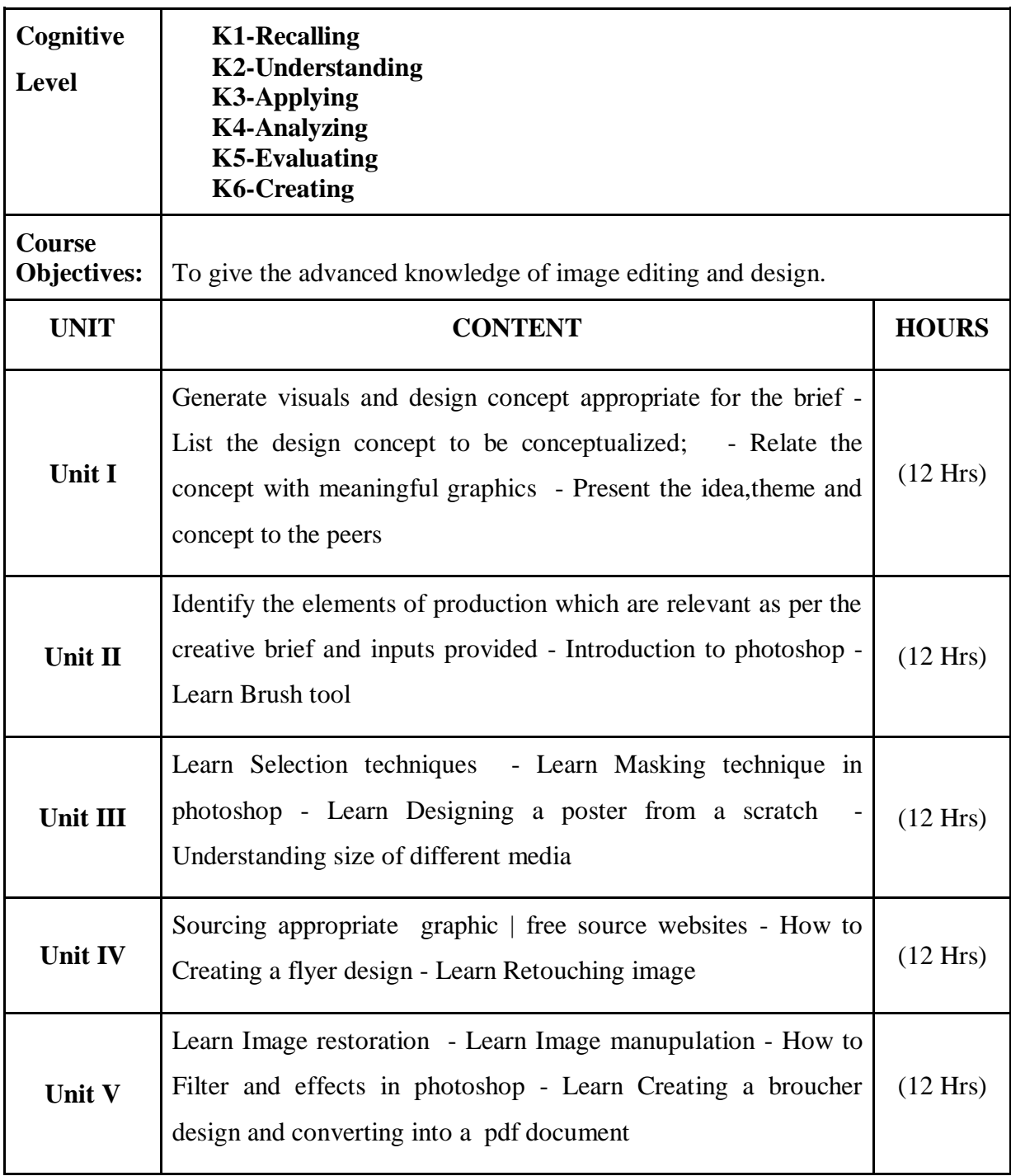

*[The Elements of Graphic Design](http://amzn.to/2o6XTPx)*, Alex W White, Second Edition

#### **Web Resources:**

**[https://quizizz.com/admin/quiz/5baa46cc164f390019cf5511/elements-and](https://quizizz.com/admin/quiz/5baa46cc164f390019cf5511/elements-and-principles-of-design)[principles-of-design](https://quizizz.com/admin/quiz/5baa46cc164f390019cf5511/elements-and-principles-of-design) <https://www.proprofs.com/quiz-school/topic/graphic-design> <http://atoziq.blogspot.com/2015/09/graphic-design-multiple-choice.html> <https://www.javatpoint.com/computer-graphics-mcq>**

### **Course Outcomes:**

On completion of the course the learner will be able

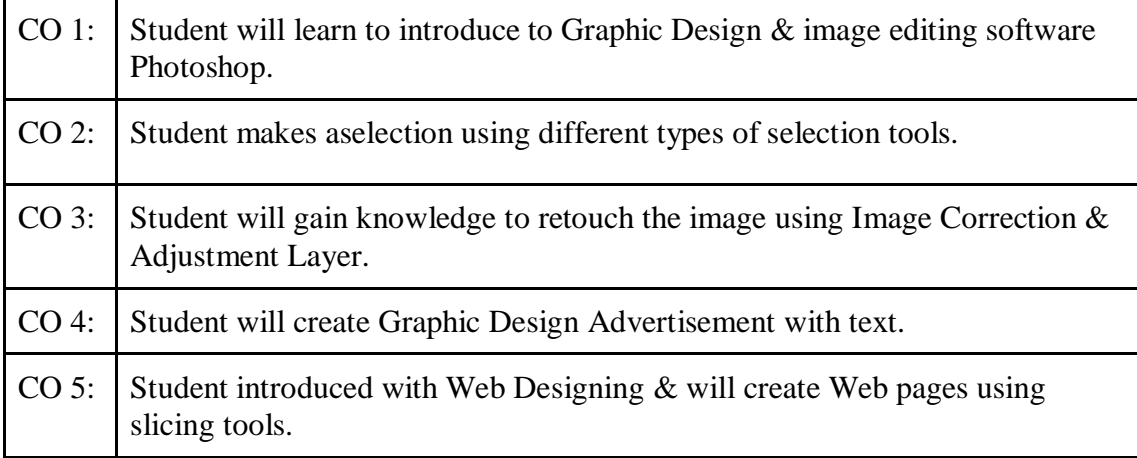

### **Mapping of COs with POs & PSOs:**

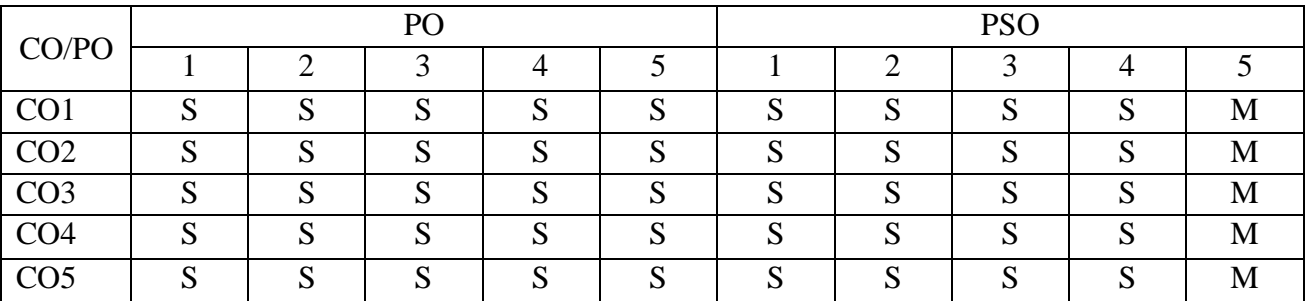

### **S - Strongly Correlated**

**M - Moderately Correlated**

**W-Weakly Correlated**

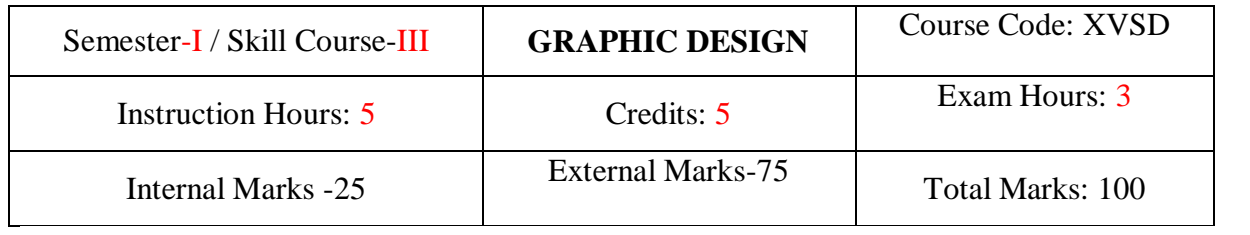

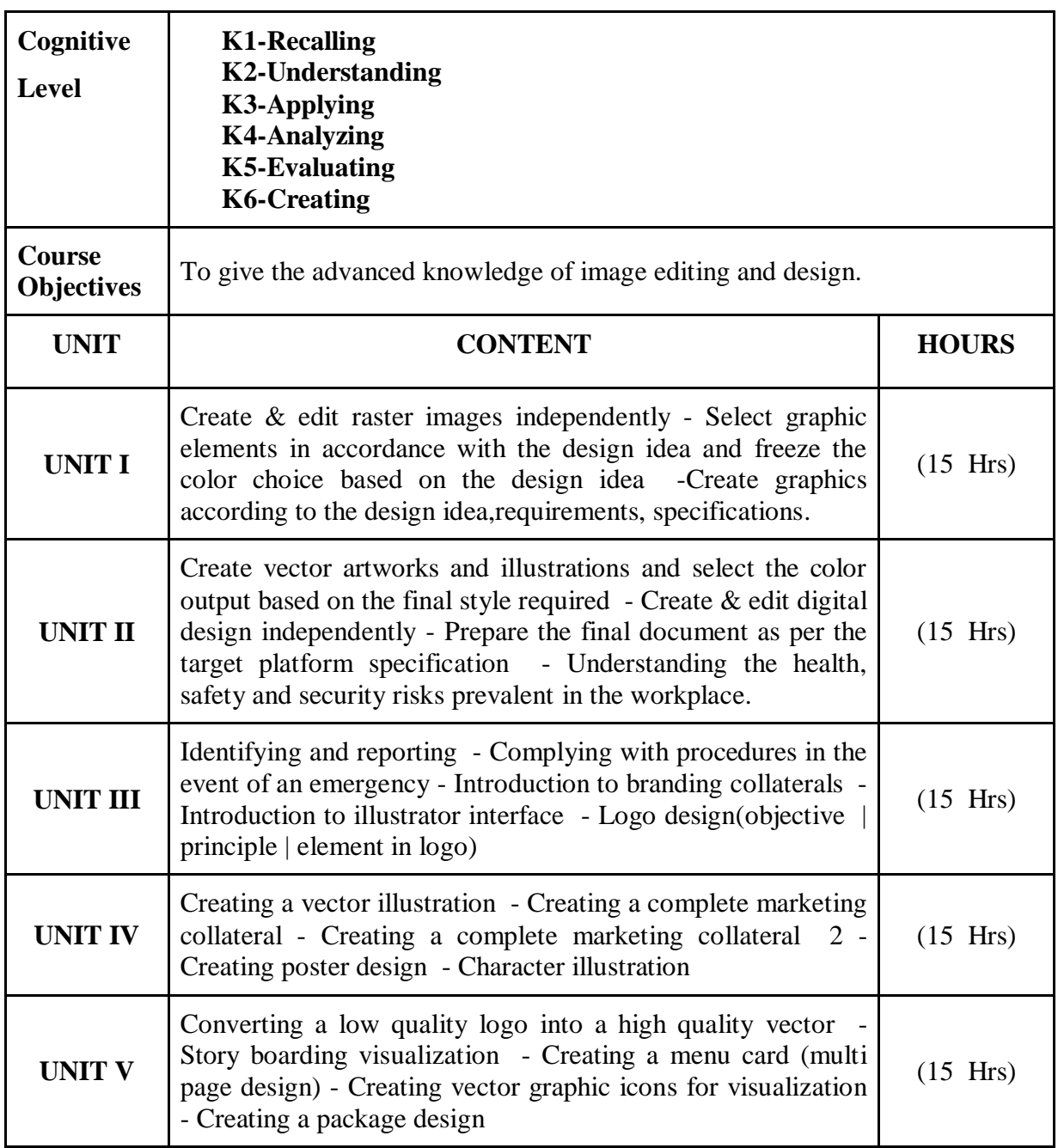

*Graphic Design: The New Basics:* Ellen Lupton, Second Edition.

#### **Web Resources:**

**<https://t4tutorials.com/graphic-design-interview-questions-answers-mcqs-test/> [https://engineeringinterviewquestions.com/computer-graphics-multiple-choice](https://engineeringinterviewquestions.com/computer-graphics-multiple-choice-questions-answers/)[questions-answers/](https://engineeringinterviewquestions.com/computer-graphics-multiple-choice-questions-answers/)**

### **Course Outcomes:**

On completion of the course the learner will be able

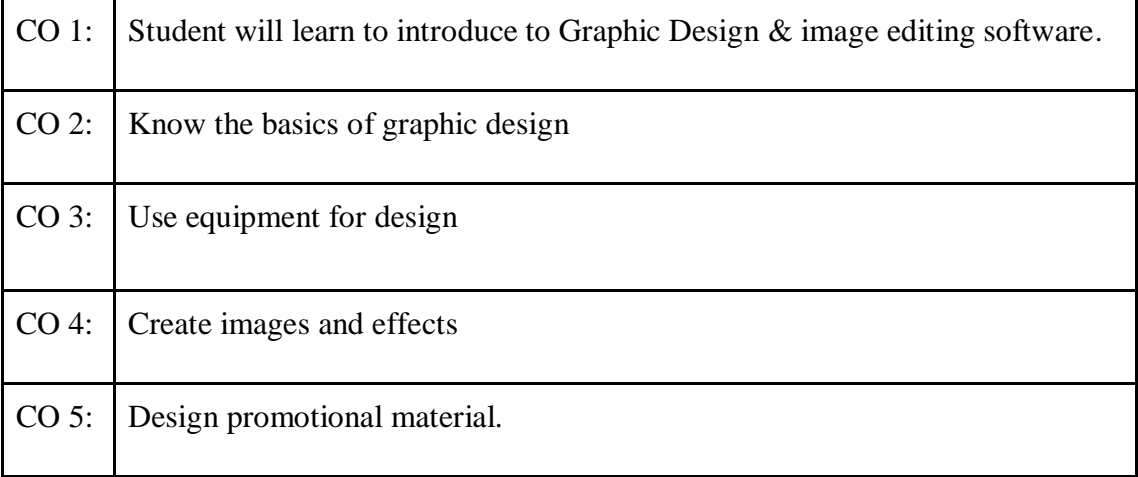

### **Mapping of COs with POs & PSOs:**

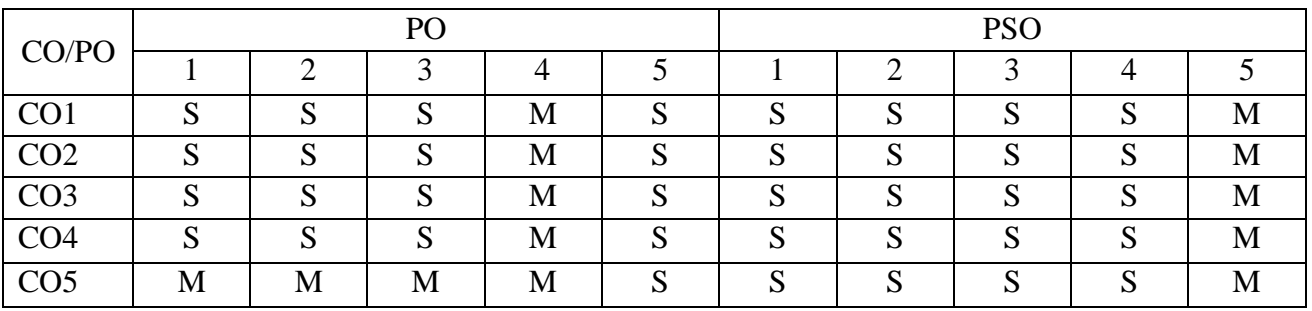

**S - Strongly Correlated**

**M - Moderately Correlated**

**W-Weakly Correlated**

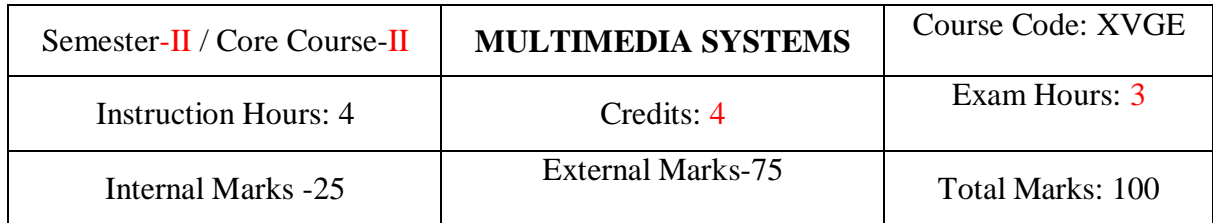

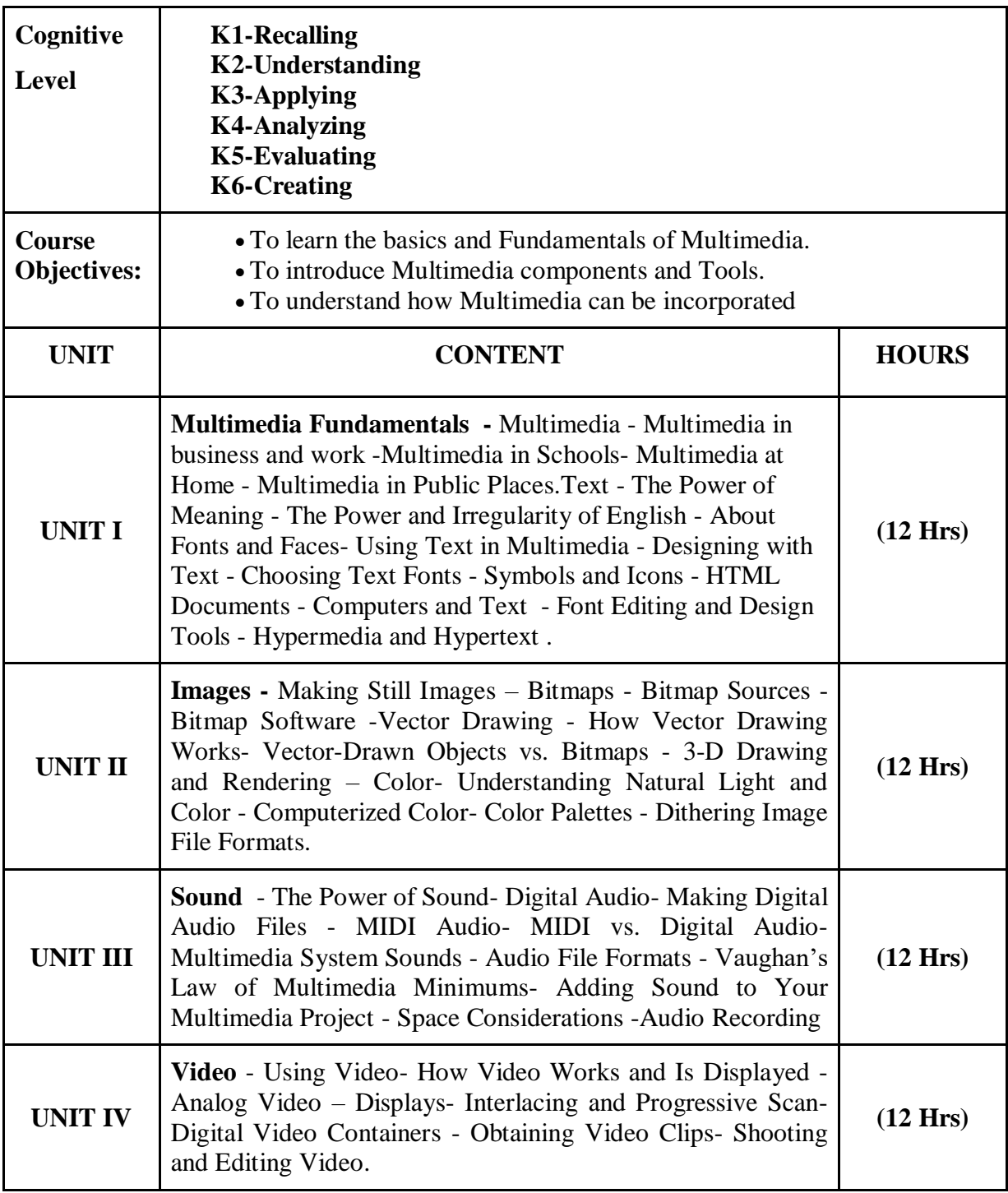

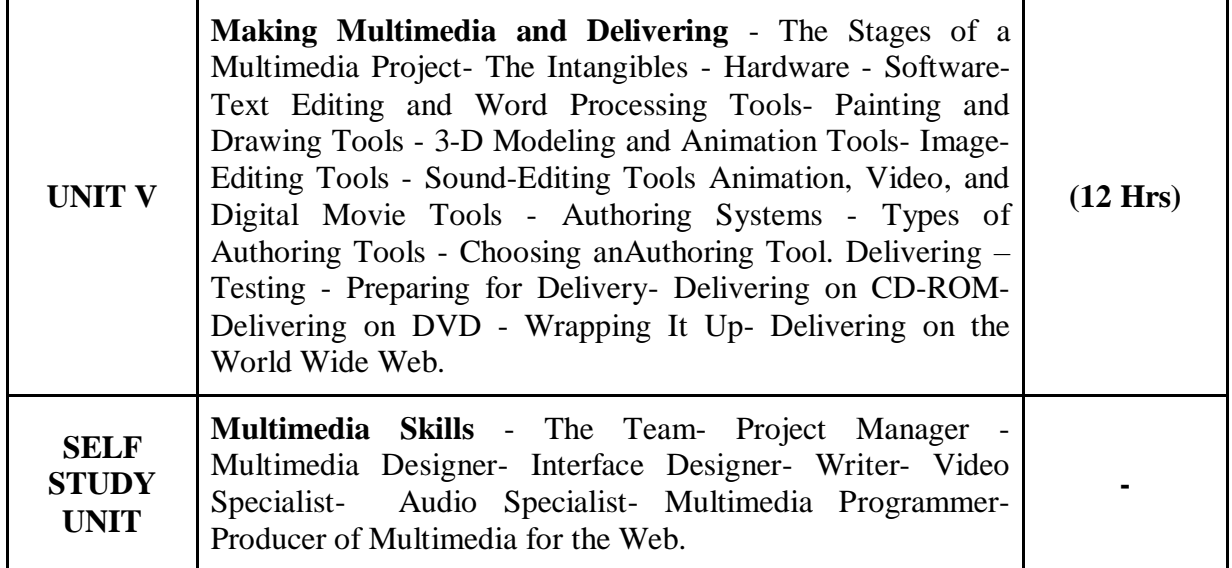

*Multimedia: Making it Work*,Tay Vaughan, 9th Edition, McGraw Hill Education **Reference Books:**

*Principles of Multimedia*,Ranjan Parekh, 2nd Edition, McGraw Hill Education, 2013.

#### **Course Outcomes:**

On completion of the course the learner will be able

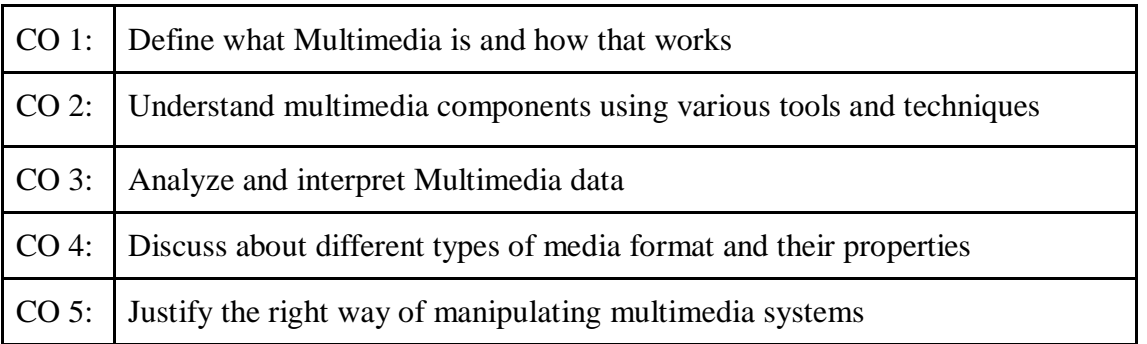

### **Mapping of COs with POs & PSOs:**

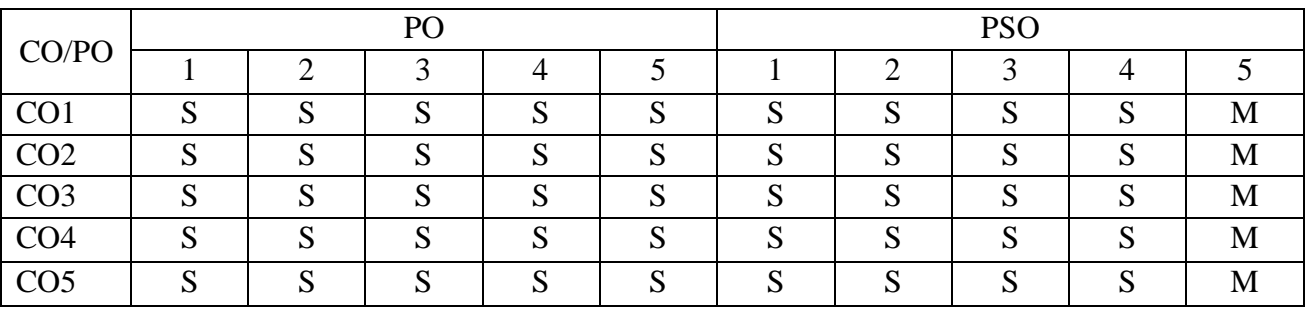

### **S - Strongly Correlated**

### **M - Moderately Correlated**

**W-Weakly Correlated**

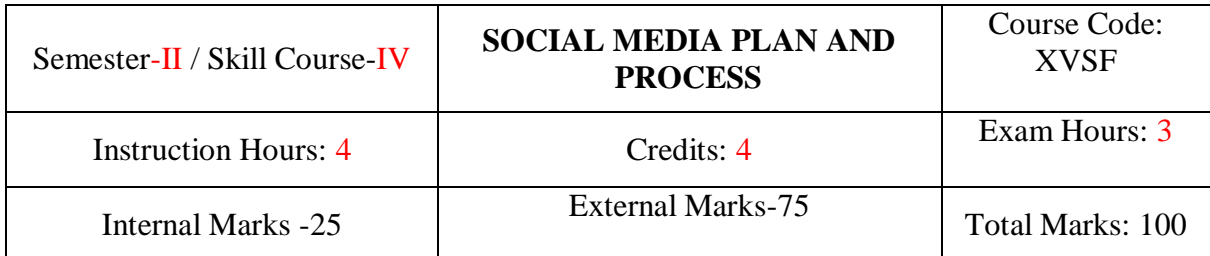

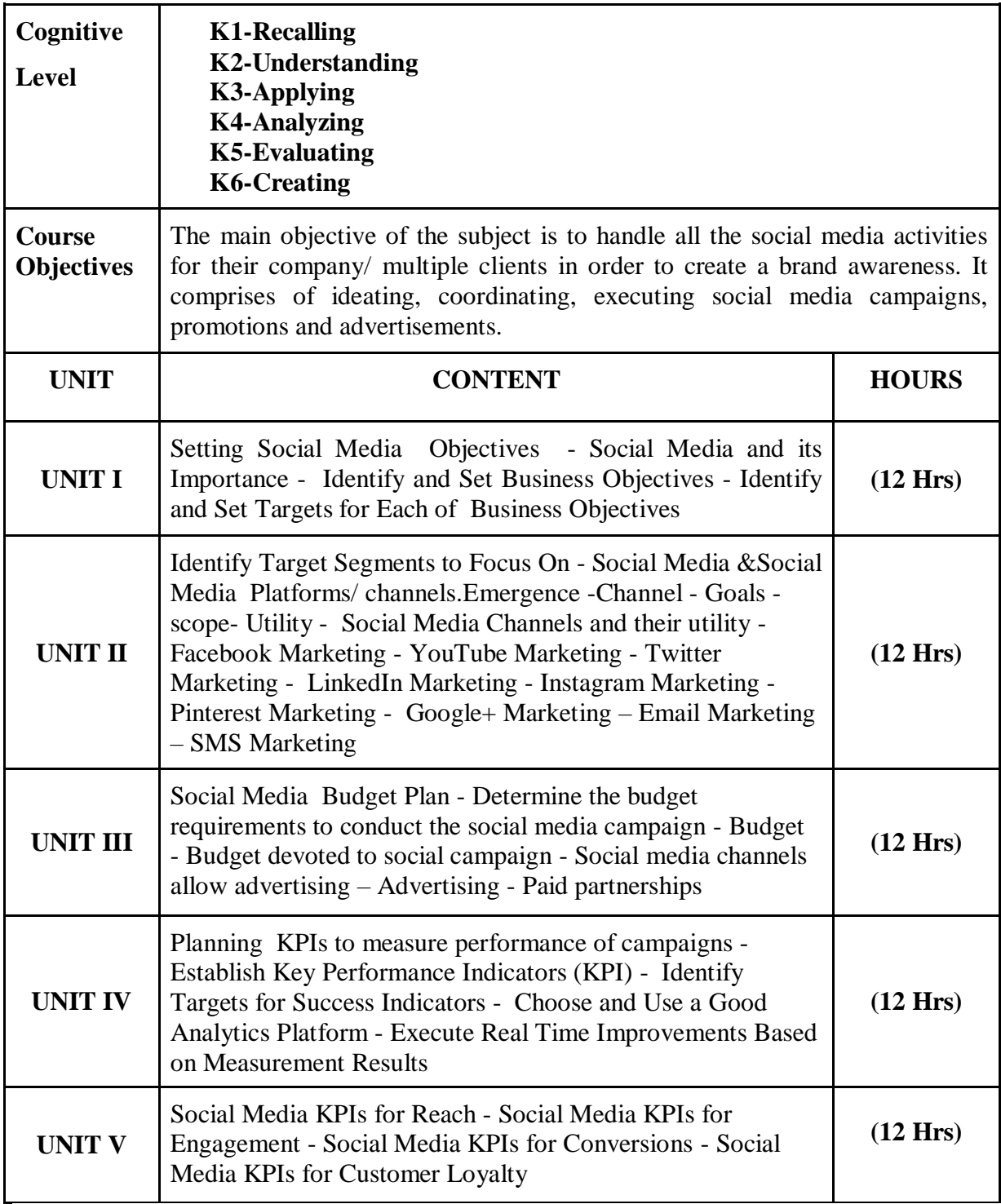

*Social Media Marketing*, Dave Evans with Jake McKee, Wiley Publishing

### **Course Outcomes:**

On completion of the course the learner will be able

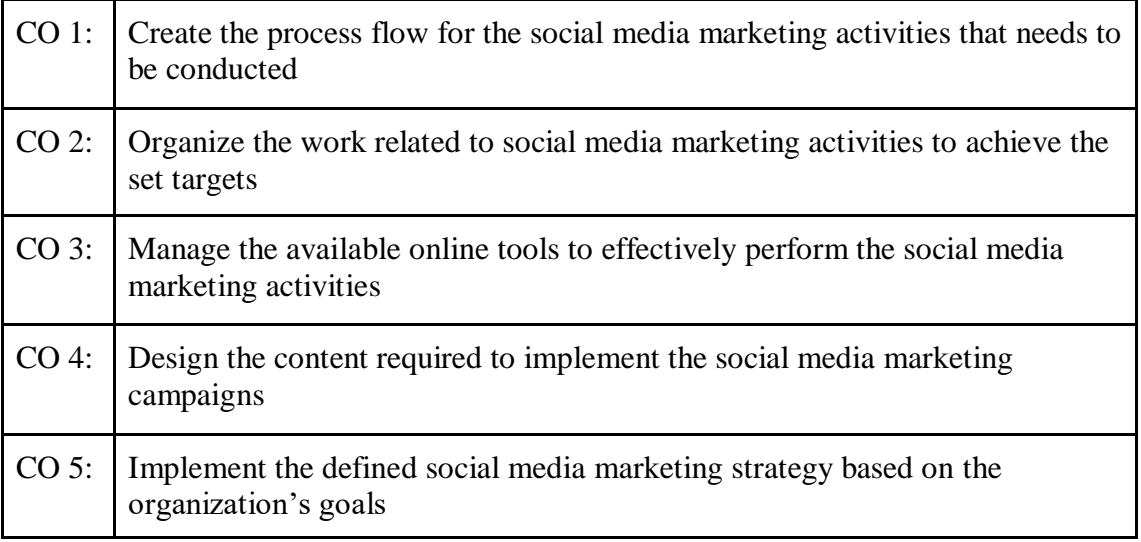

### **Mapping of COs with POs & PSOs:**

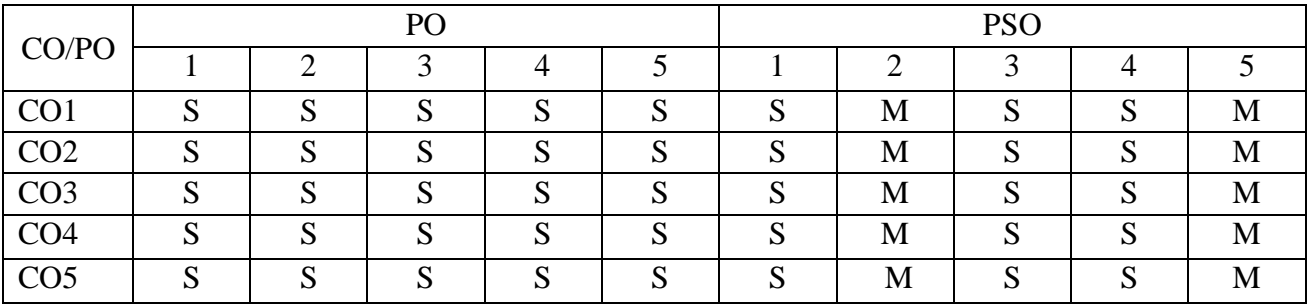

**S - Strongly Correlated**

**M - Moderately Correlated**

**W-Weakly Correlated**

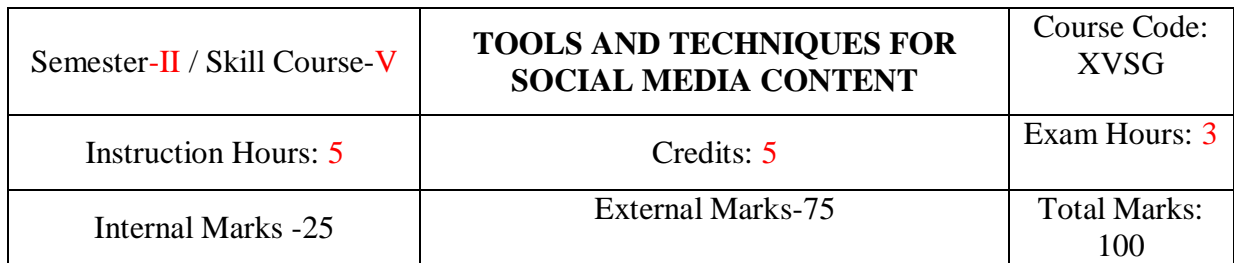

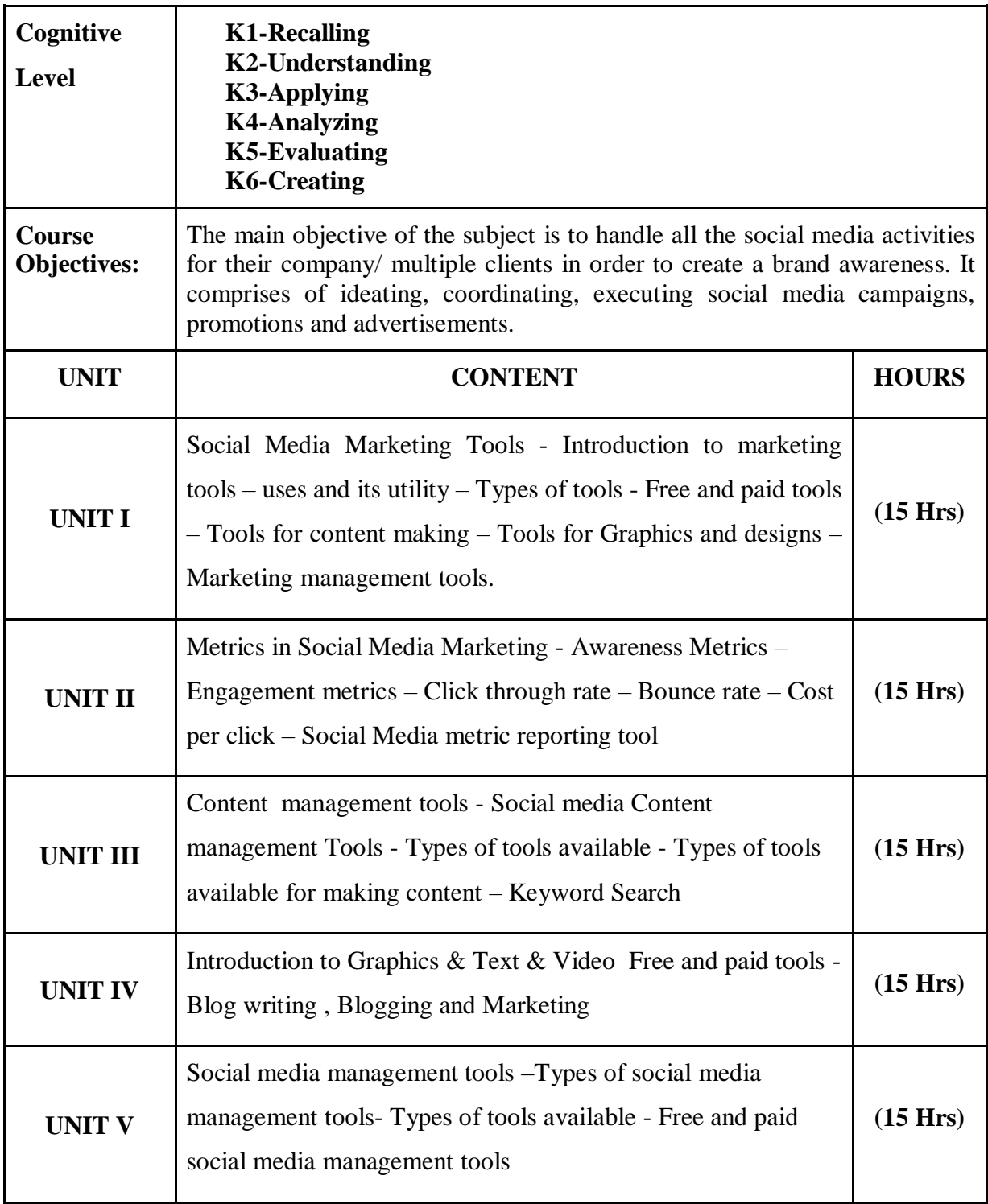

*Social Media Marketing ALL-IN-ONE*, Jan Zimmerman, Deborah Ng, 4<sup>th</sup> Edition

### **Course Outcomes:**

On completion of the course the learner will be able

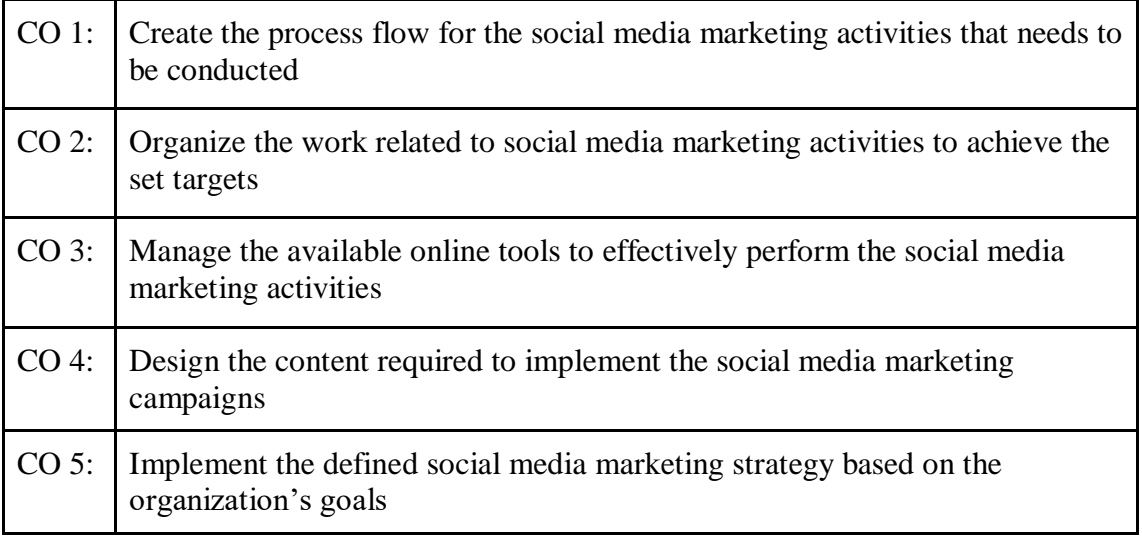

# **Mapping of COs with POs & PSOs:**

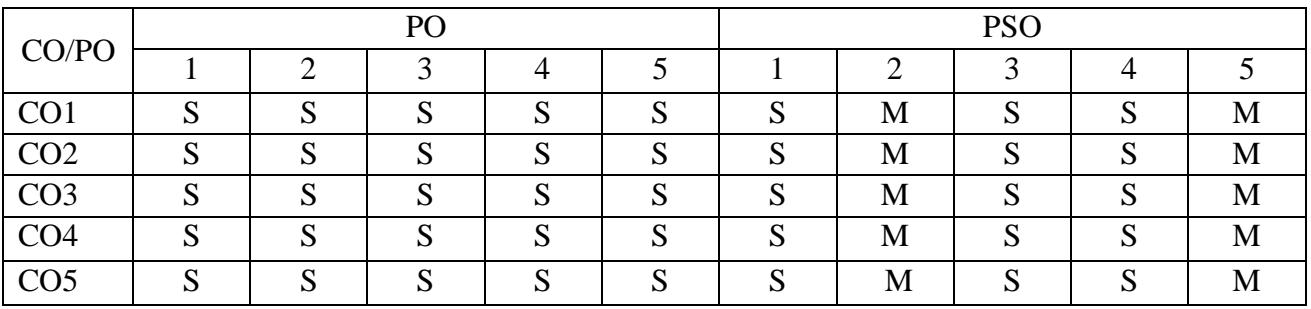

**S - Strongly Correlated**

**M - Moderately Correlated**

**W-Weakly Correlated**

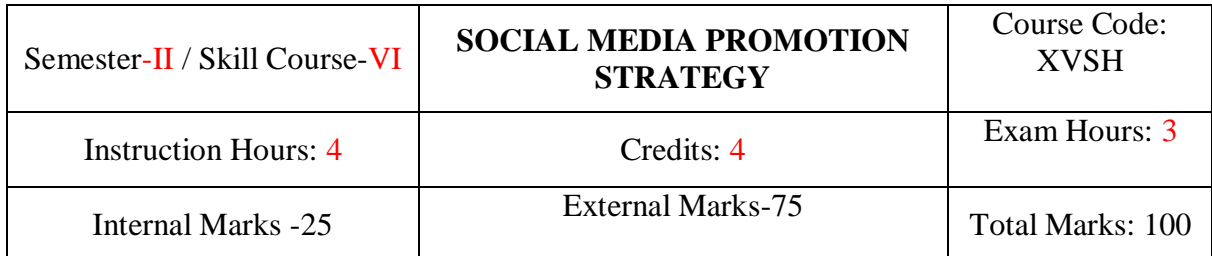

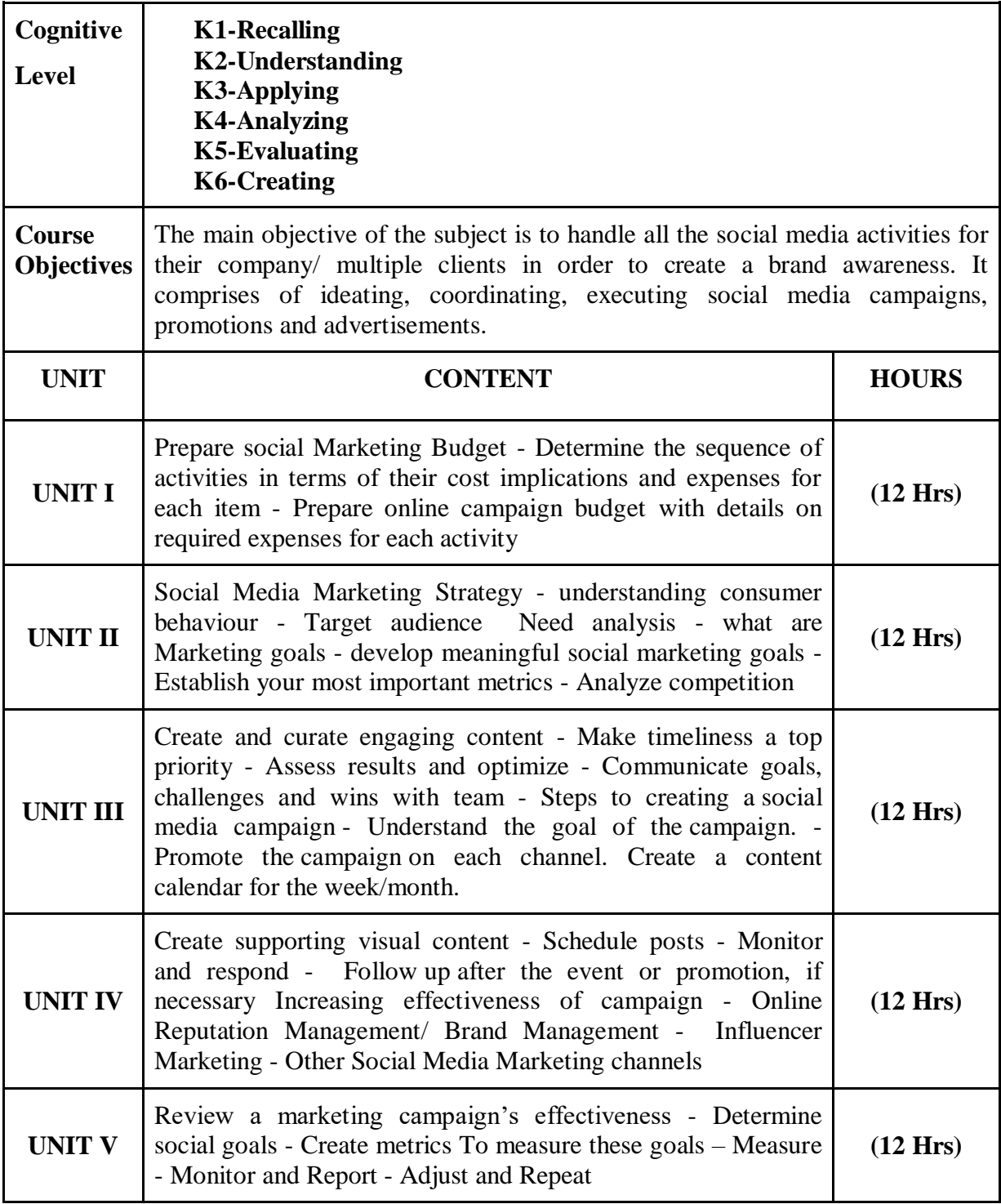

*Social Media Strategy,* A Practical Guide to Social Media Marketing and Customer Engagement, Julie Atherton

### **Course Outcomes:**

On completion of the course the learner will be able

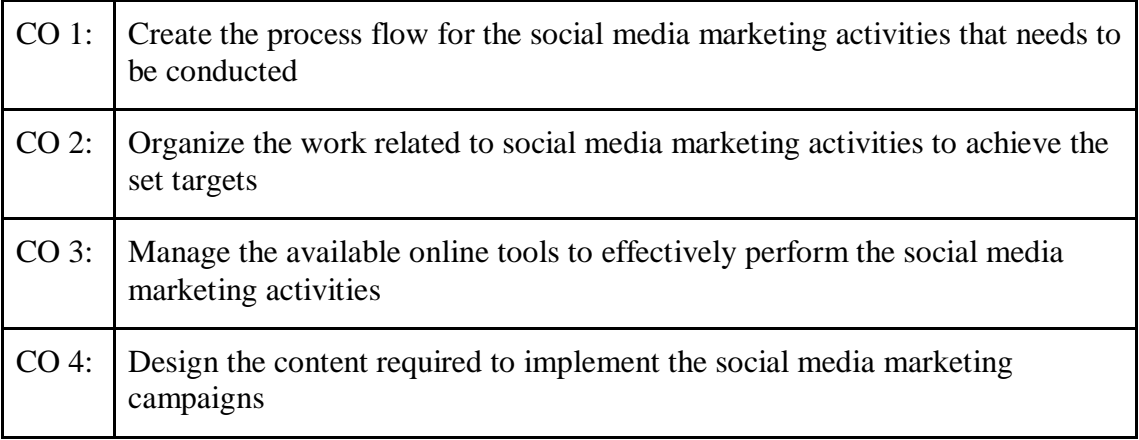

# **Mapping of COs with POs & PSOs:**

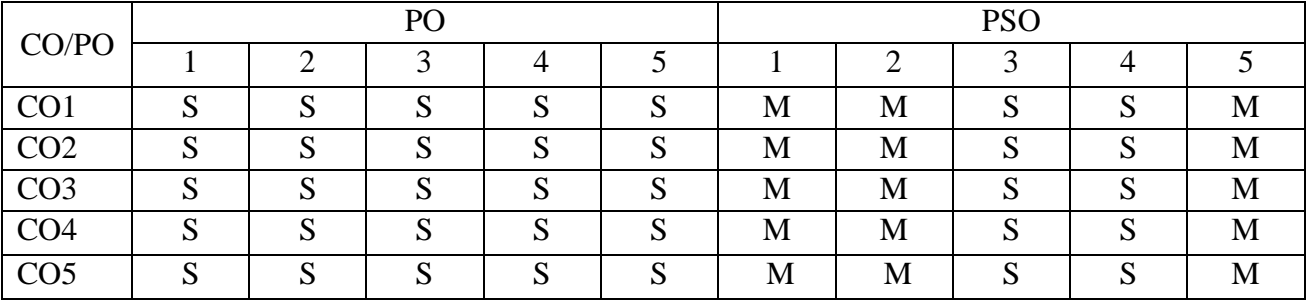

### **S - Strongly Correlated**

### **M - Moderately Correlated**

**W-Weakly Correlated**

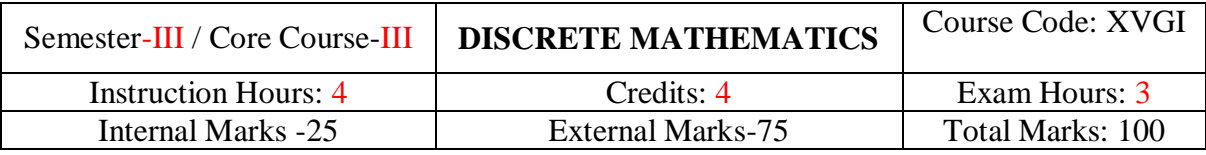

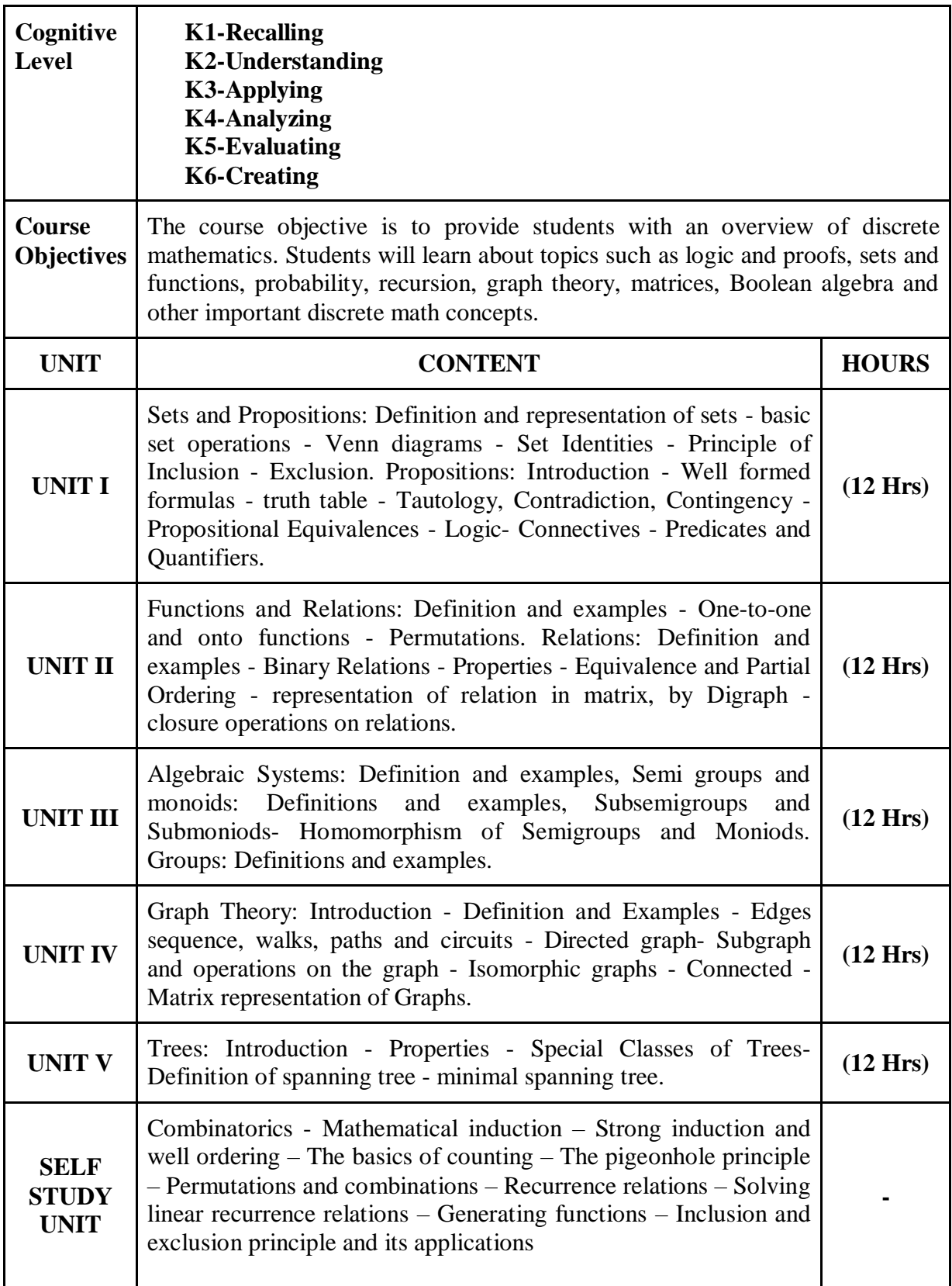

*"Discrete Mathematics",*N. Chandrasekaran, M.Umaparvathi, PHI Publications, 2010.

### **Reference Books:**

*"Discrete Mathematical Structures with Applications to Computer Science",* J.P

Tremblay, R.Manohar, Tata McGraw-Hill Publishing Company Limited, 2001.

### **Course Outcomes:**

On completion of the course the learner will be able

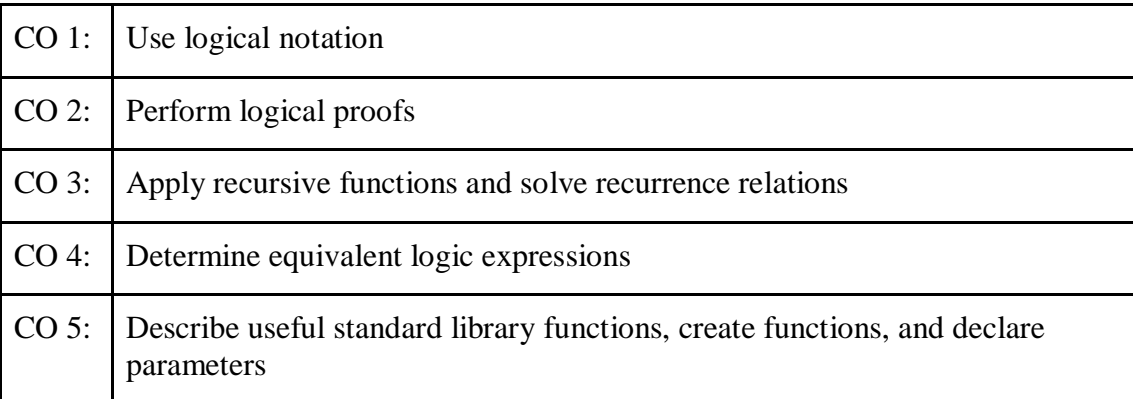

# **Mapping of COs with POs & PSOs:**

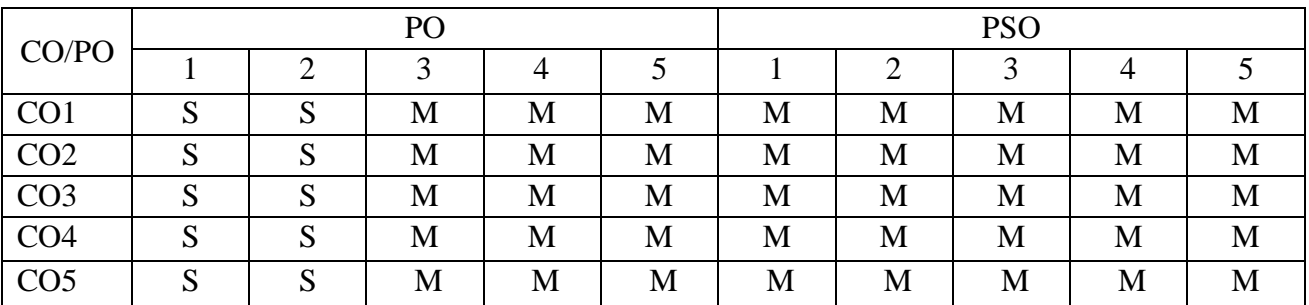

**S - Strongly Correlated**

**M - Moderately Correlated**

**W-Weakly Correlated**

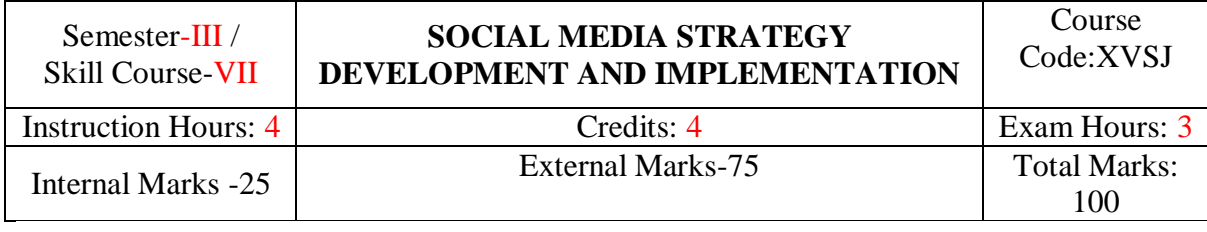

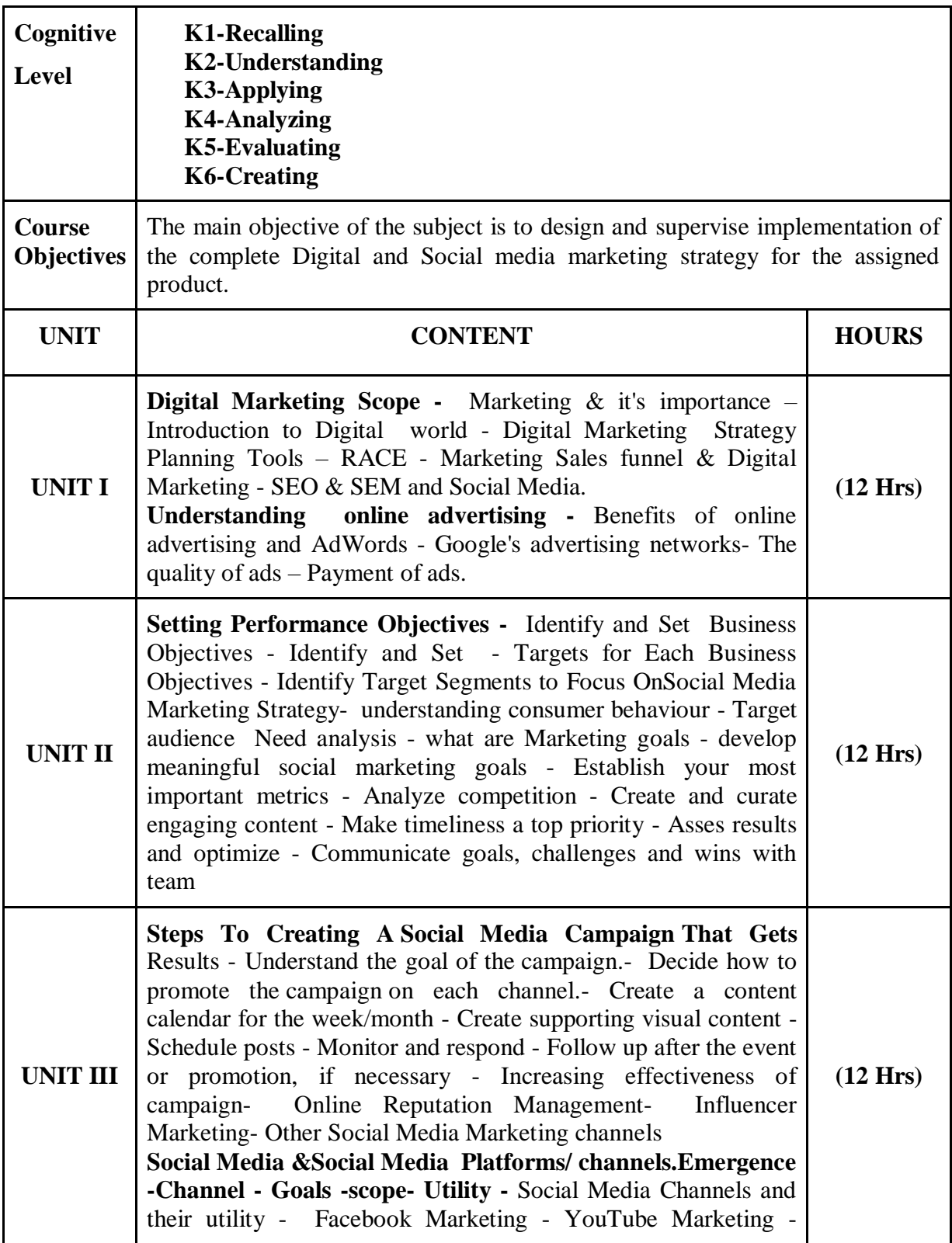

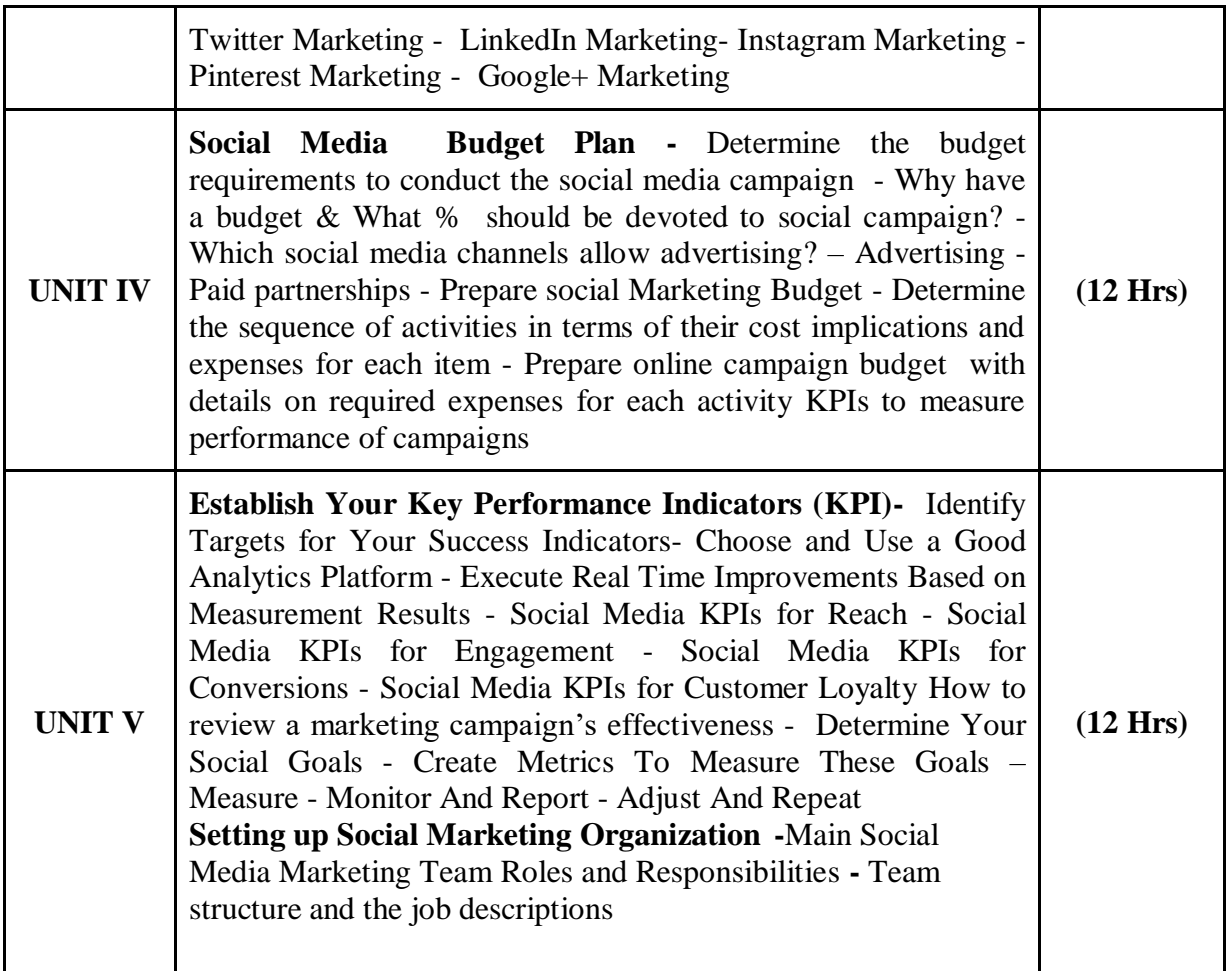

*Social Media Strategy, Tools for Professionals and Organizations,* First Edition, [Phillip G. Clampitt](https://us.sagepub.com/en-us/nam/author/phillip-g-clampitt)

# **Course Outcomes:**

On completion of the course the learner will be able

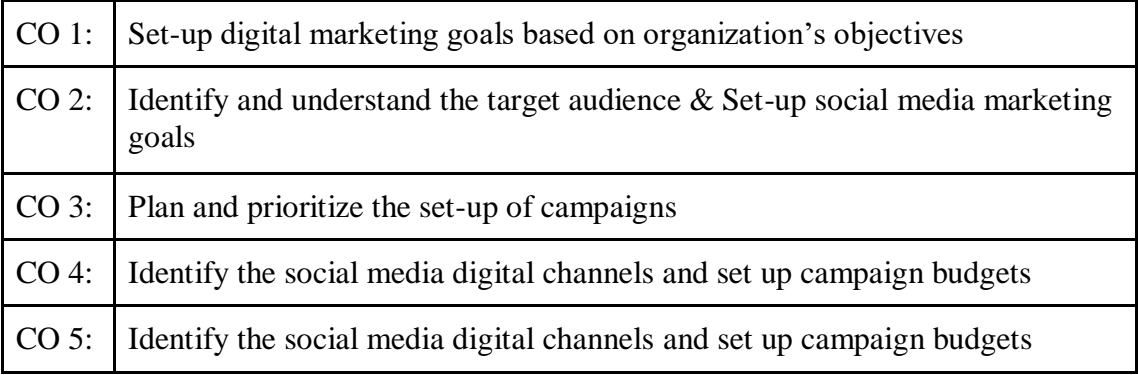

# **Mapping of COs with POs & PSOs:**

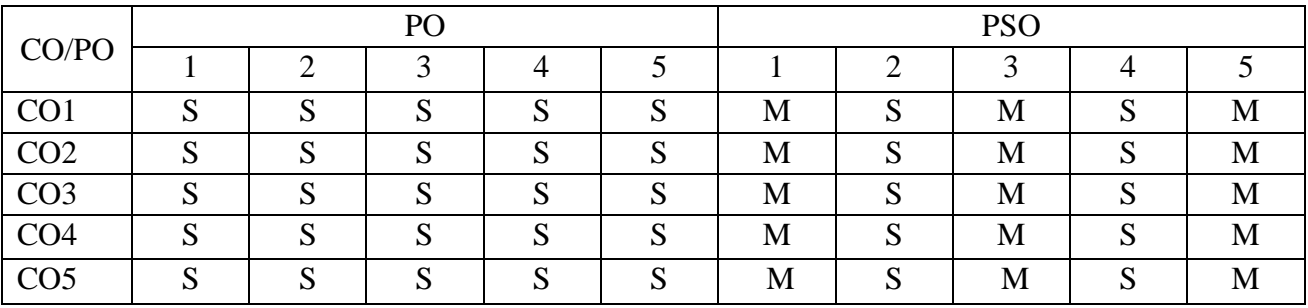

# **S - Strongly Correlated**

**M - Moderately Correlated**

**W-Weakly Correlated**

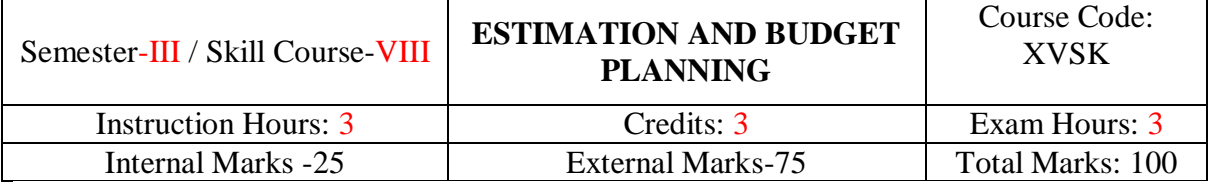

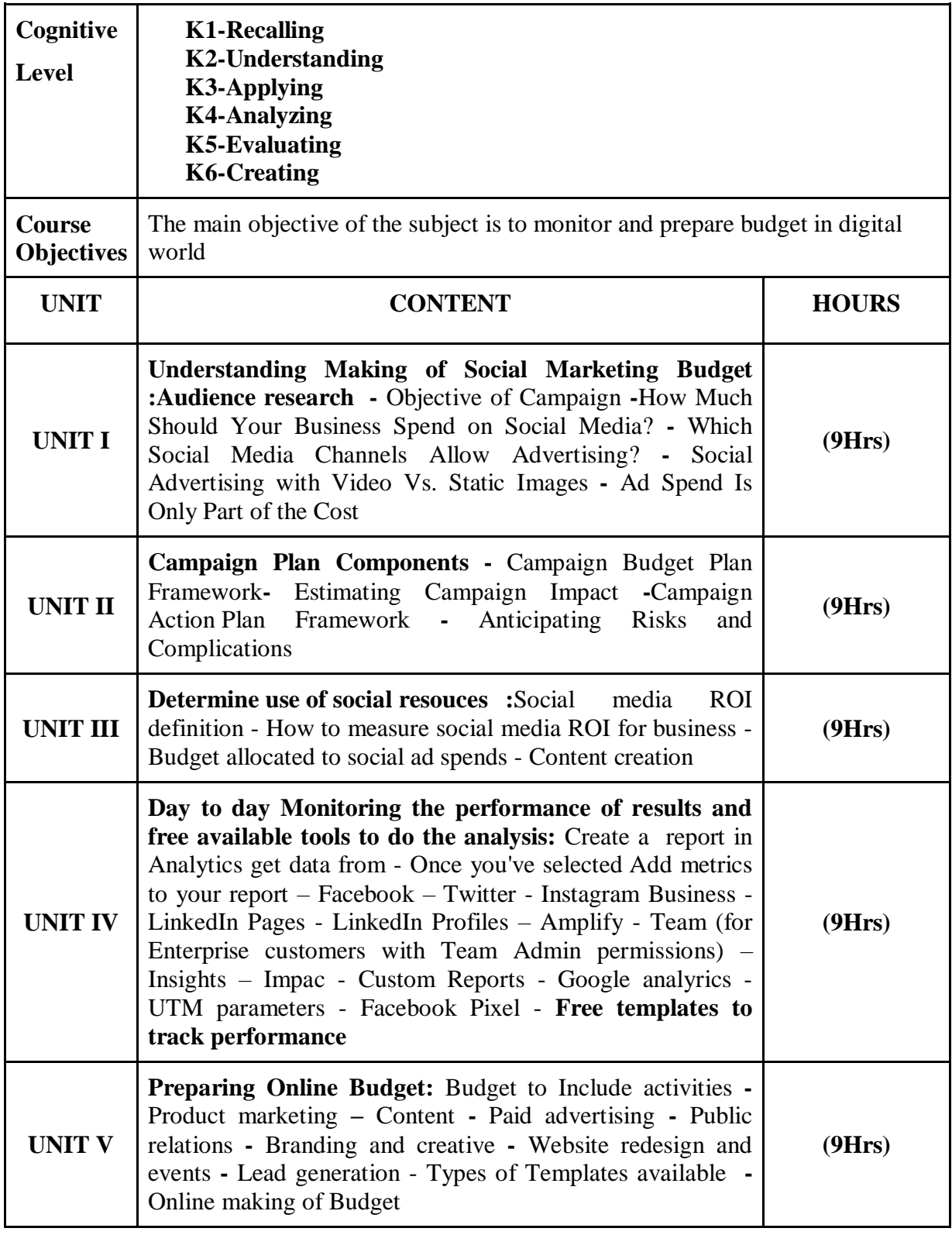

# **Text Book:**  *Understanding Digital Marketing*, Damain Ryan & Calvin Jones, Kogan Page

### **Course Outcomes:**

On completion of the course the learner will be able

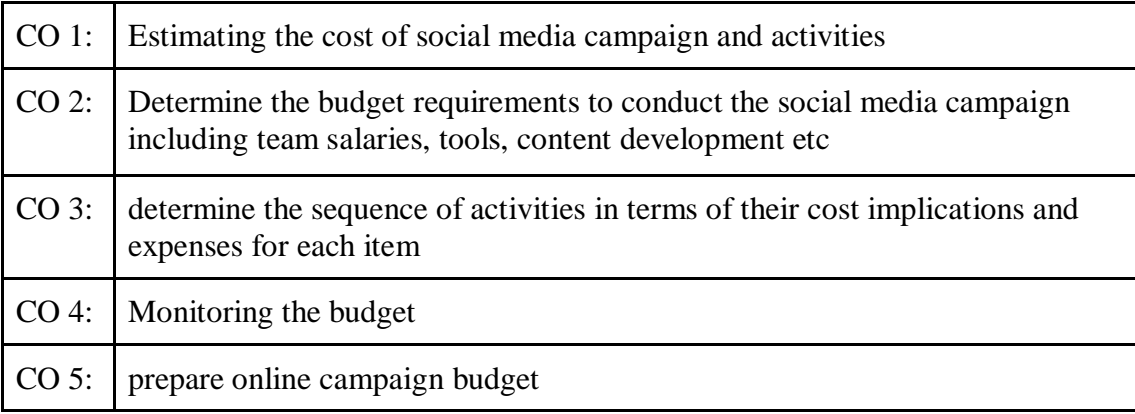

# **Mapping of COs with POs & PSOs:**

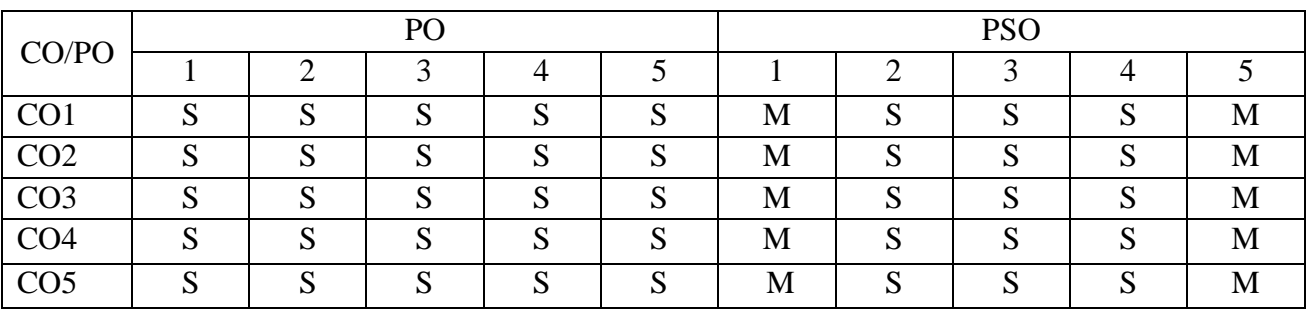

### **S - Strongly Correlated**

### **M - Moderately Correlated**

**W-Weakly Correlated**

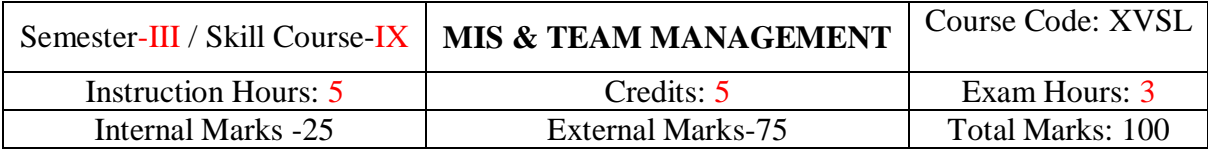

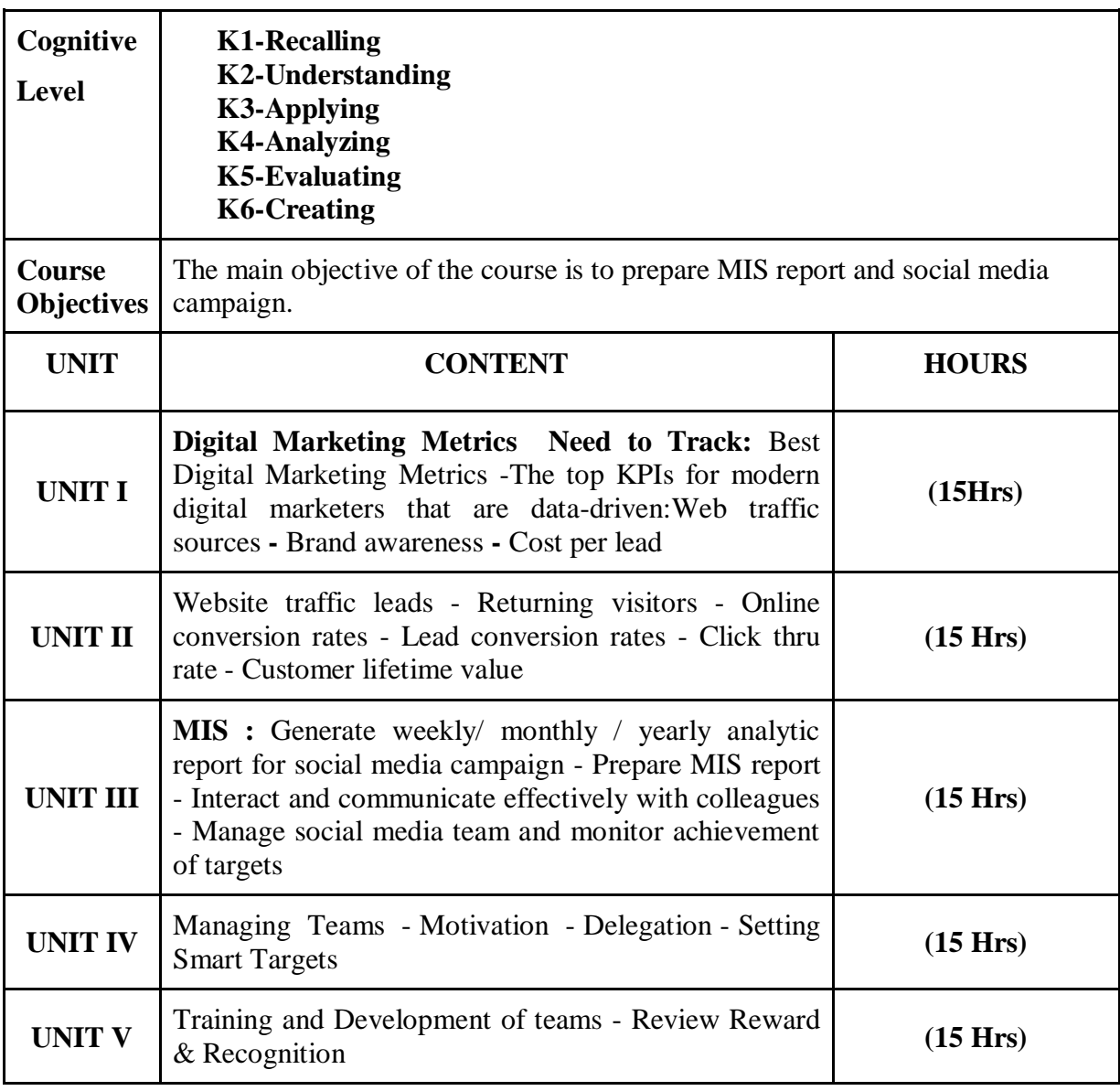

*[Management Information Systems for Enterprise Applications: Business Issues, Research](http://tinyurl.com/ua4fajm)  [and Solutions,](http://tinyurl.com/ua4fajm)*[AdamantiosKoumpis,](http://tinyurl.com/ua4fajm) 2012

**Course Outcomes:**

On completion of the course the learner will be able

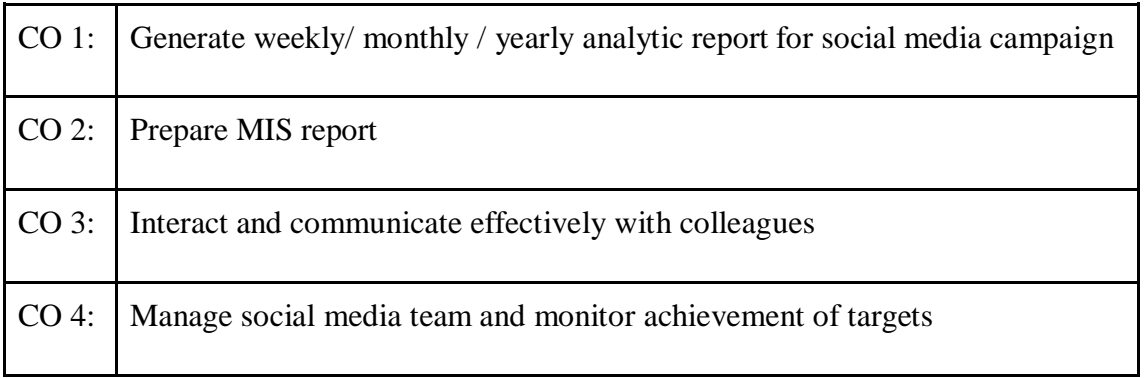

# **Mapping of COs with POs & PSOs:**

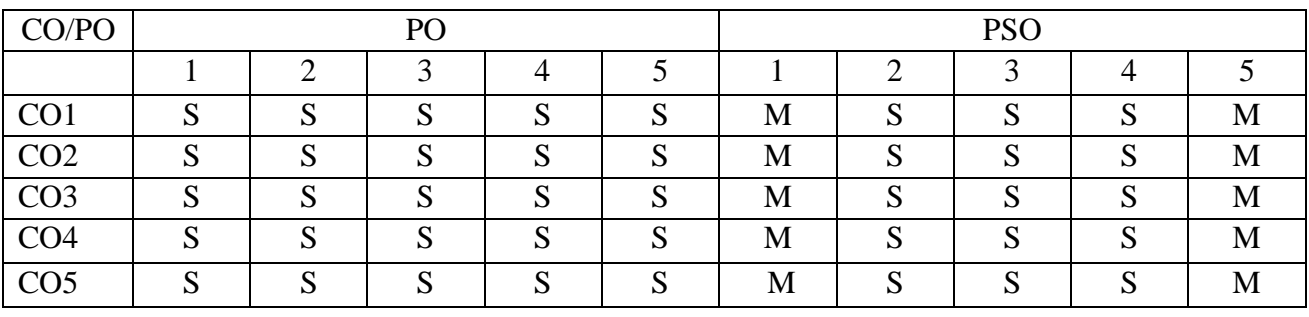

**S - Strongly Correlated**

**M - Moderately Correlated**

**W-Weakly Correlated**

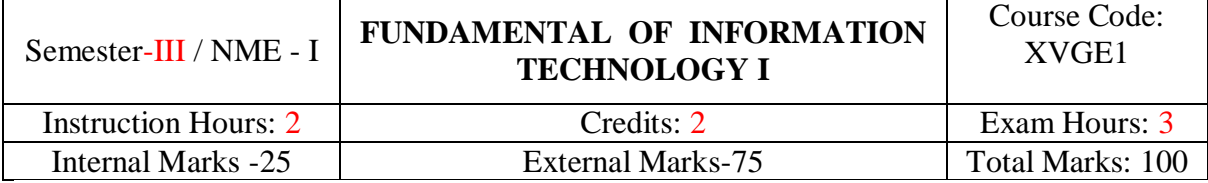

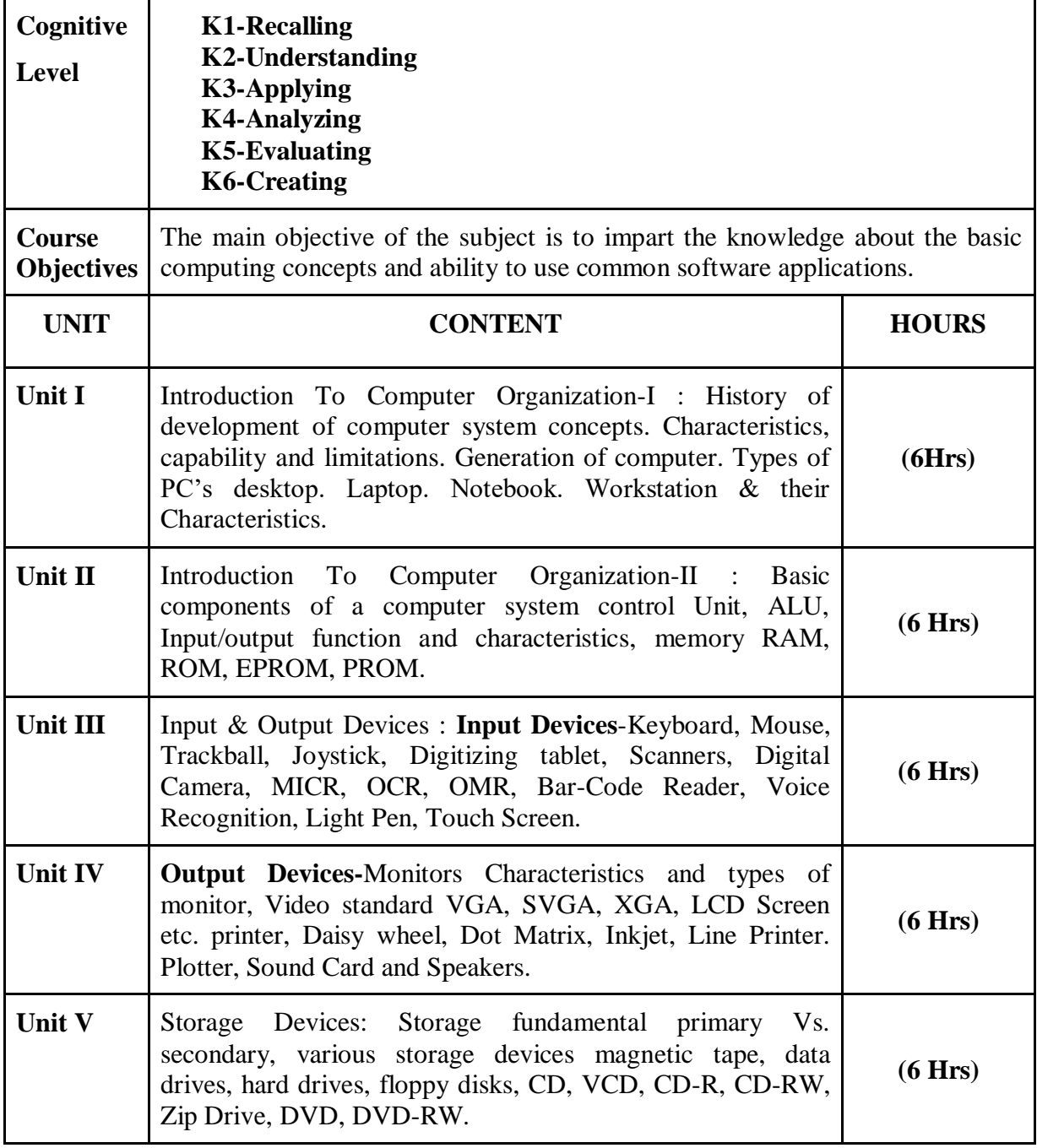

*Fundamentals of Information Technology*, Alexis Leon and Mathews Leon, Leon TECH World, 1999.

On completion of the course the learner will be able

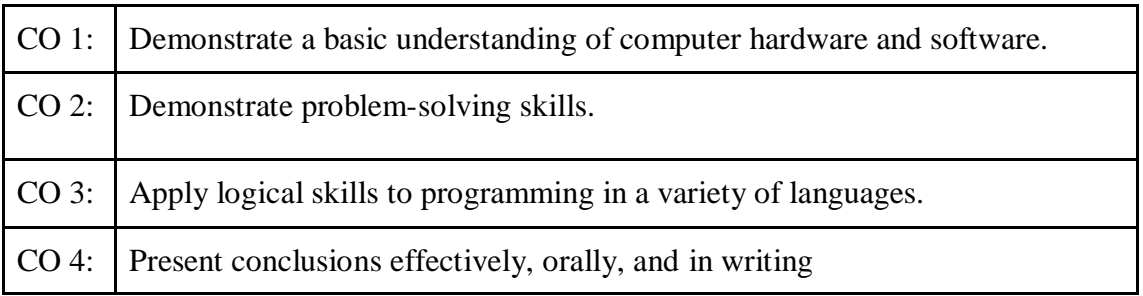

### **Mapping of COs with POs & PSOs:**

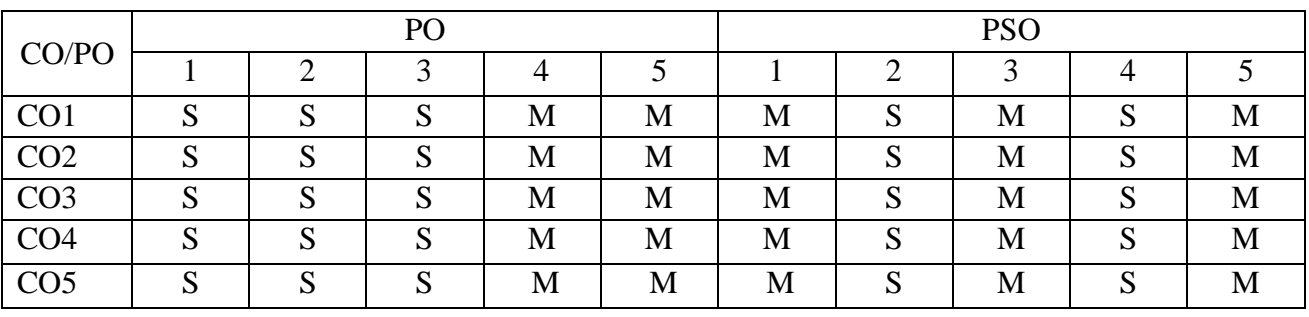

### **S - Strongly Correlated**

**M - Moderately Correlated**

**W-Weakly Correlated**

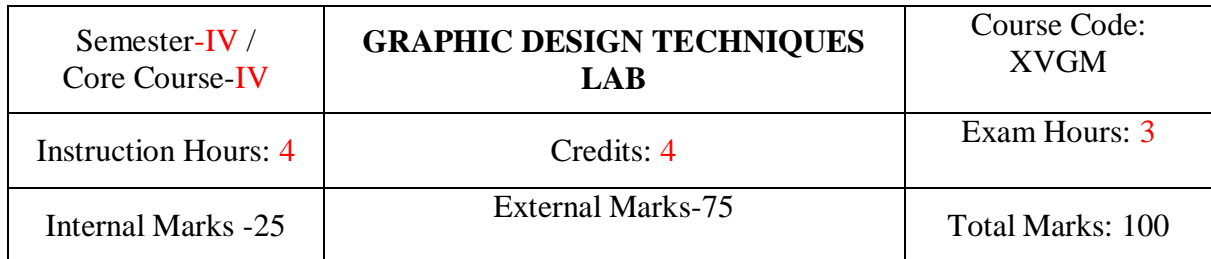

# **List of Practicals**

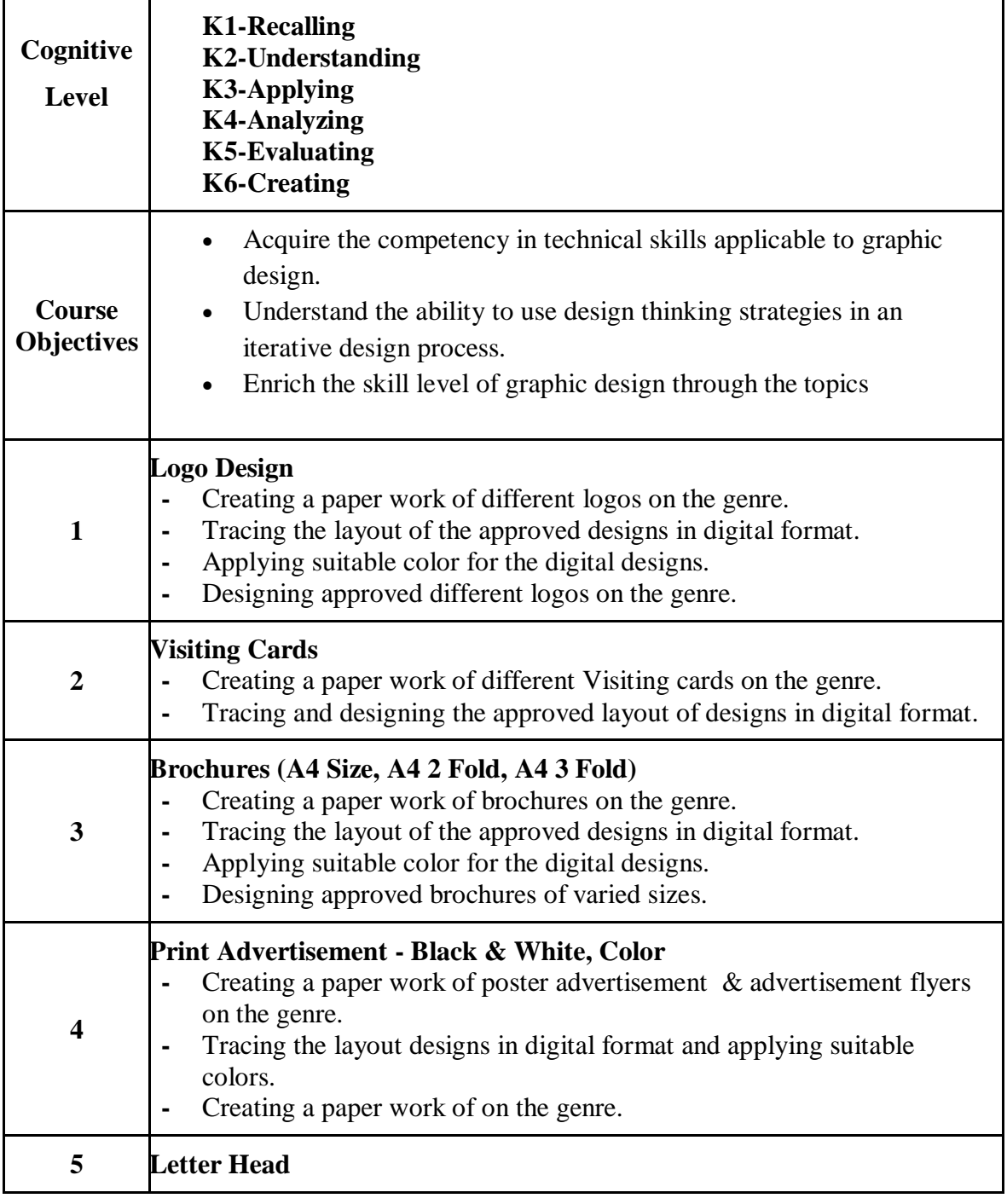

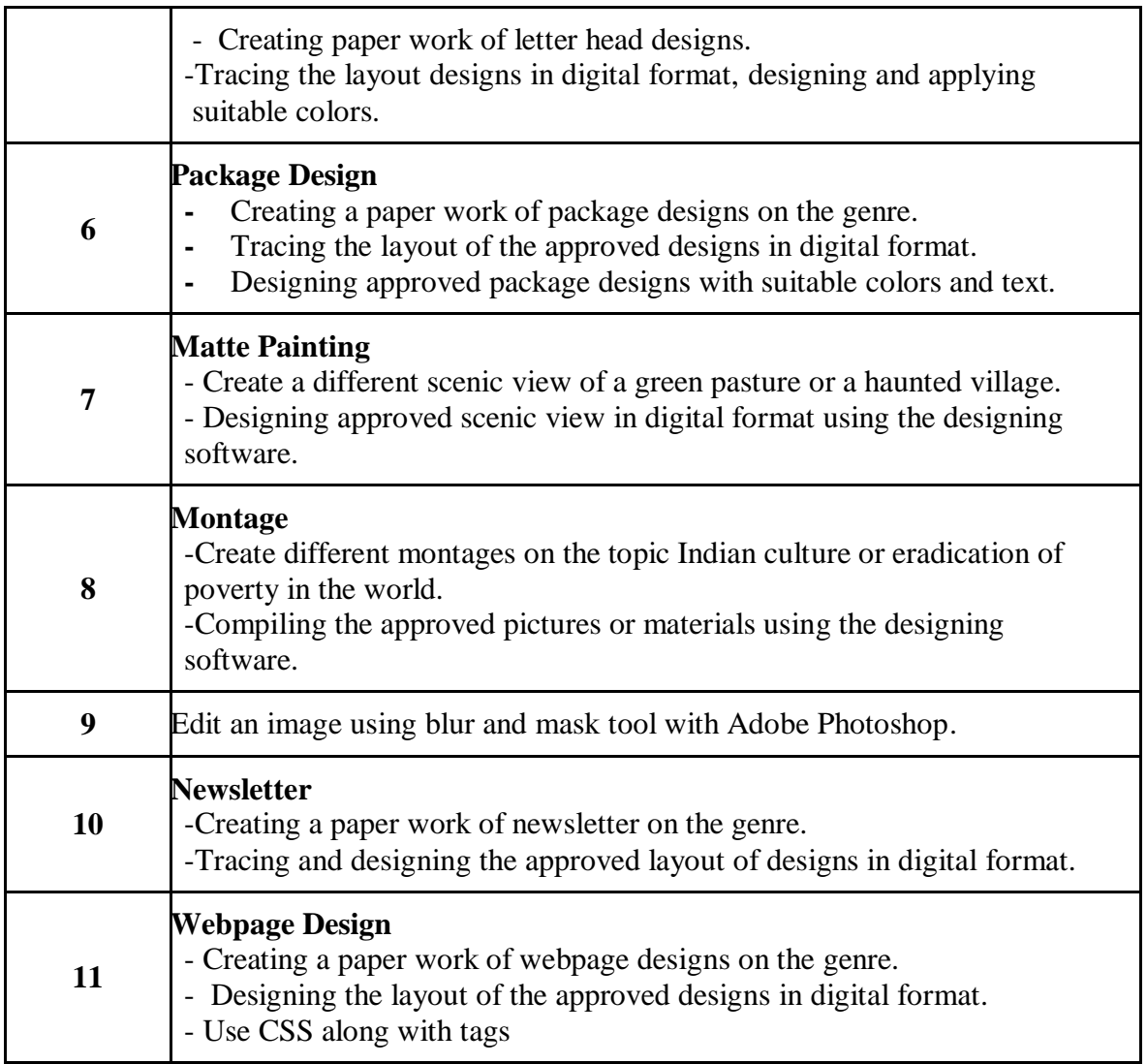

On completion of the course the learner will be able

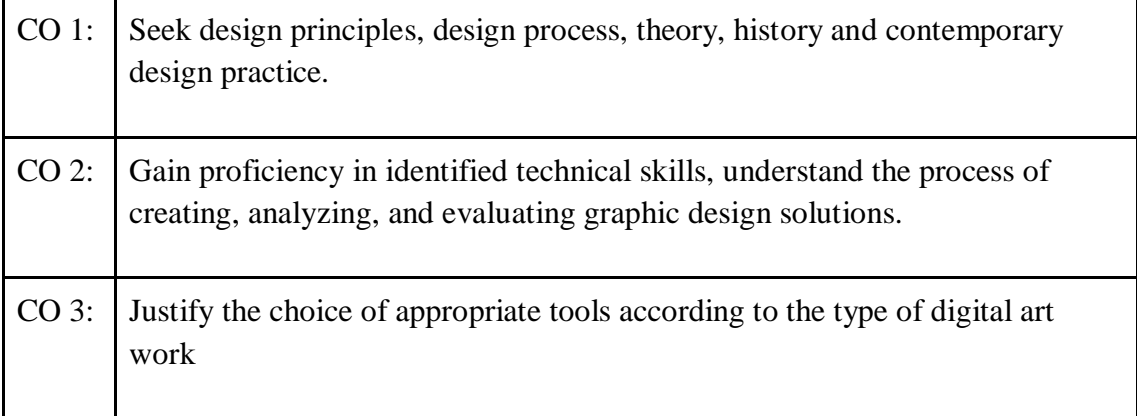

# **Mapping of COs with POs & PSOs:**

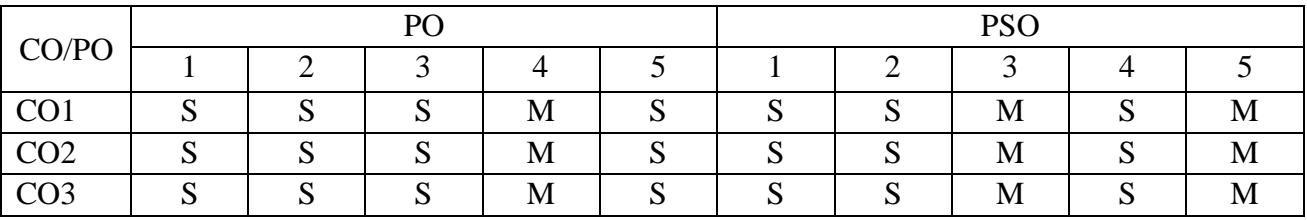

**S - Strongly Correlated**

**M - Moderately Correlated**

**W-Weakly Correlated**

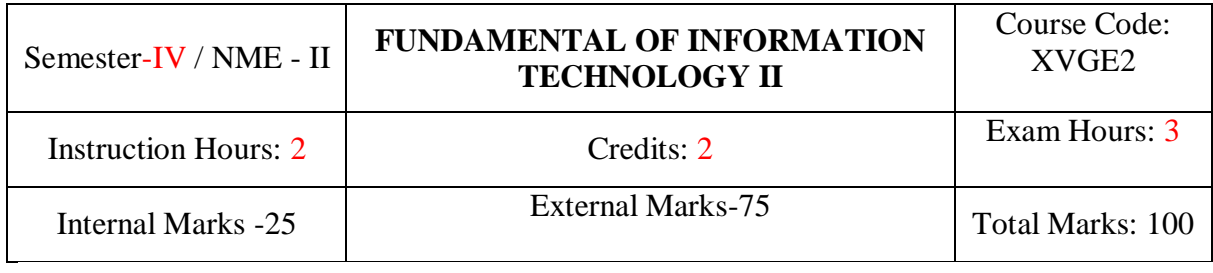

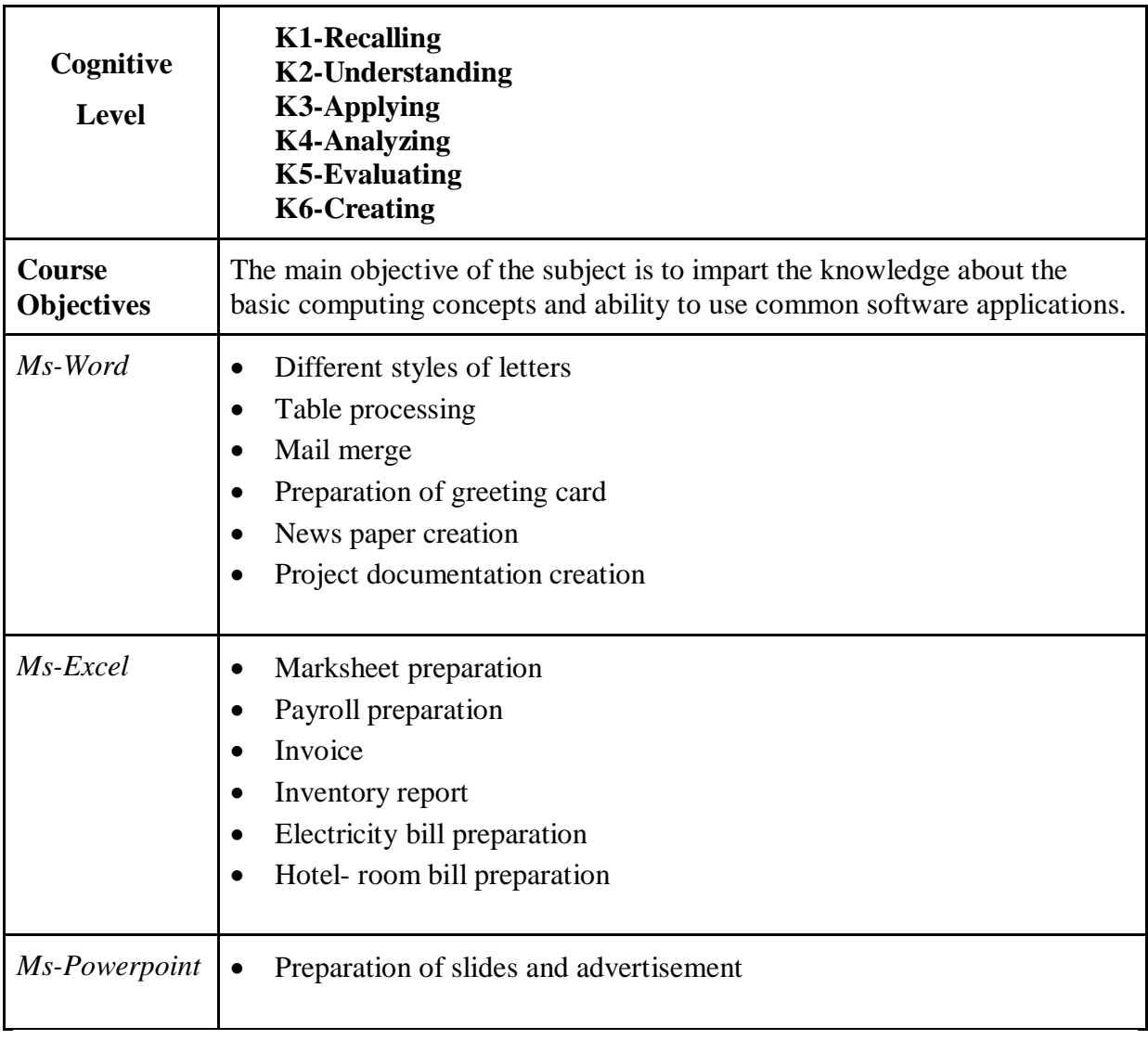

On completion of the course the learner will be able

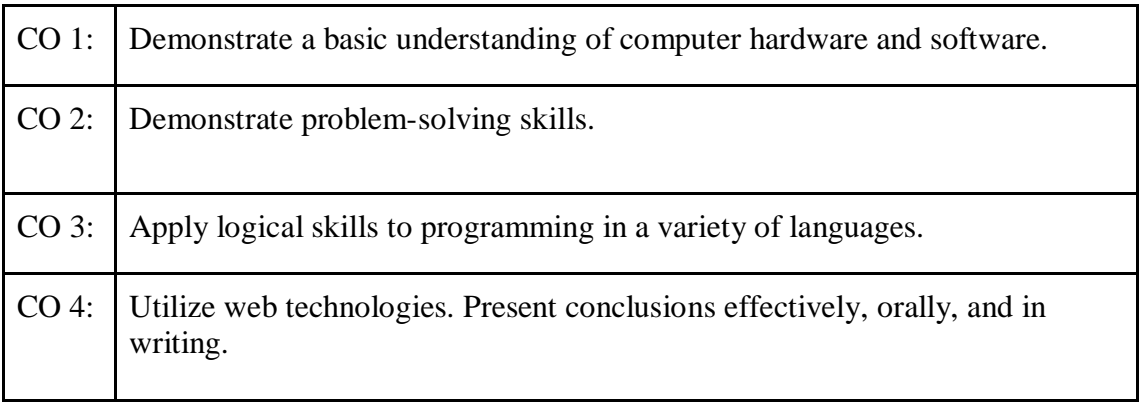

# **Mapping of COs with POs & PSOs:**

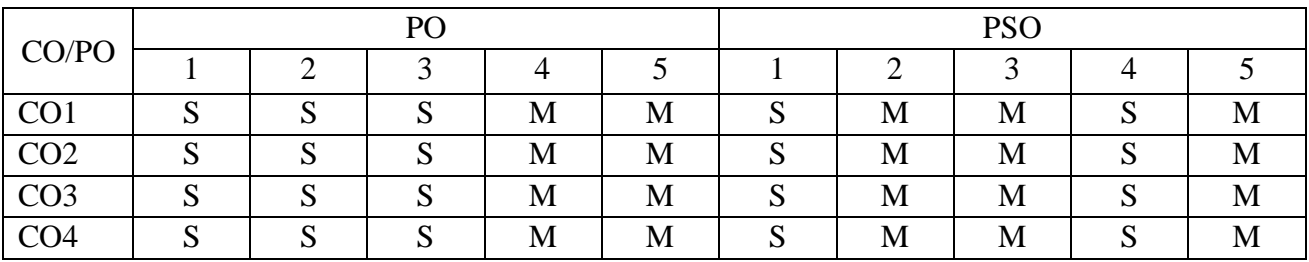

**S - Strongly Correlated**

**M - Moderately Correlated**

**W-Weakly Correlated**

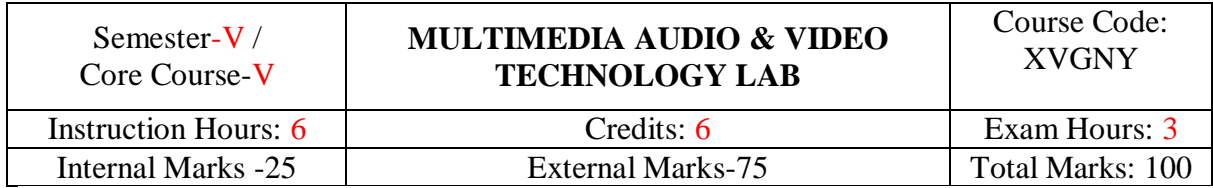

# **List of Practical's**

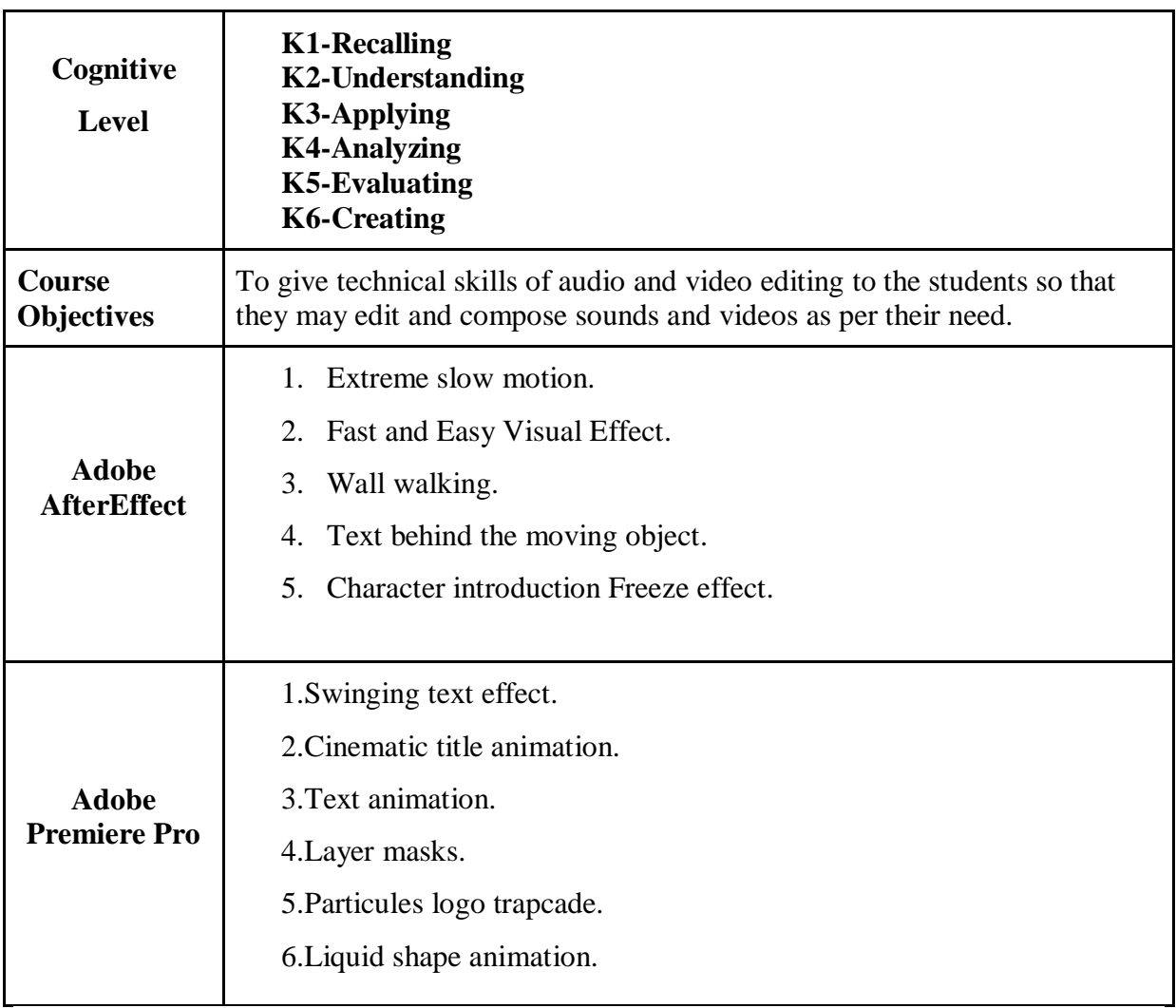

On completion of the course the learner will be able

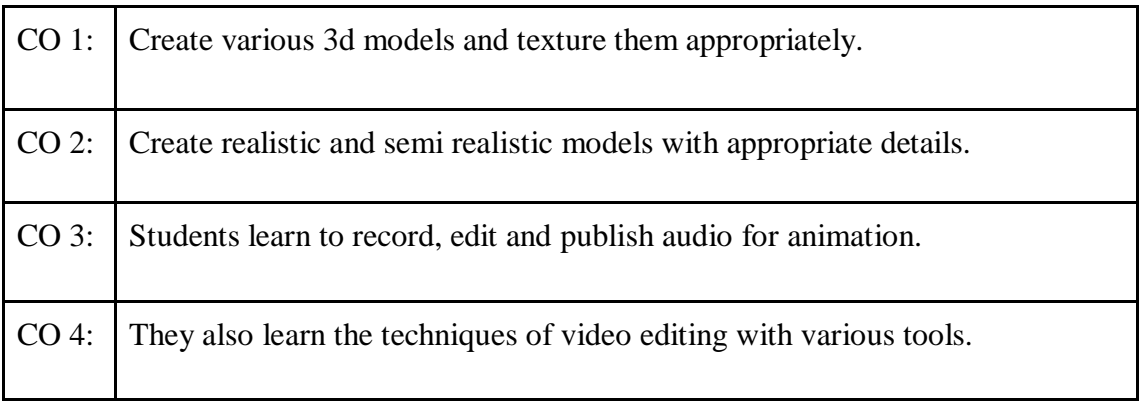

# **Mapping of COs with POs & PSOs:**

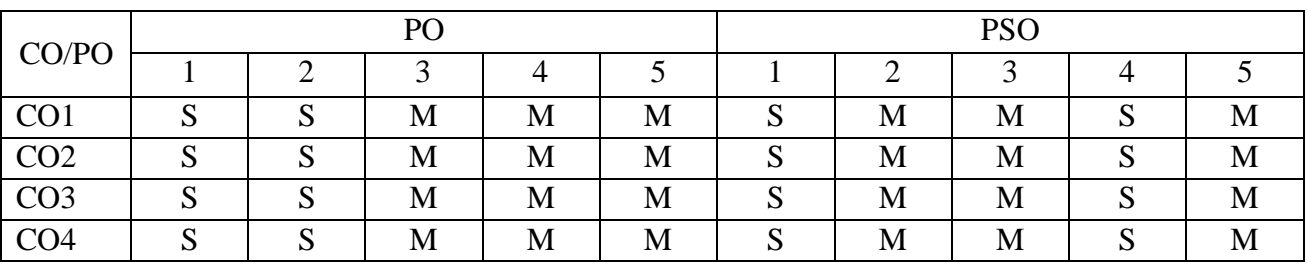

# **S - Strongly Correlated**

**M - Moderately Correlated**

**W-Weakly Correlated**

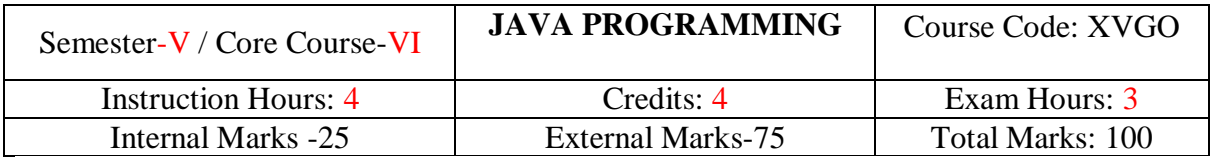

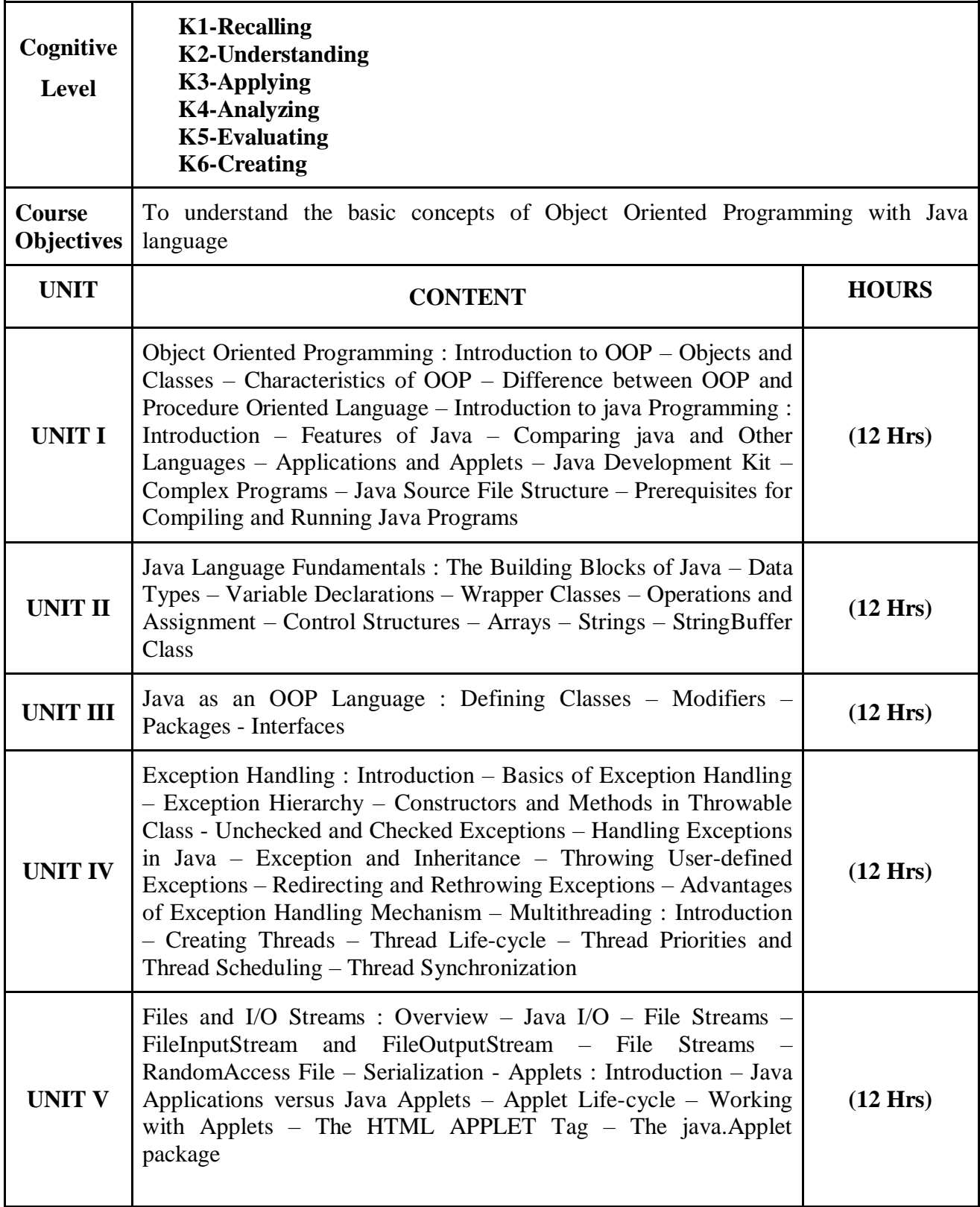

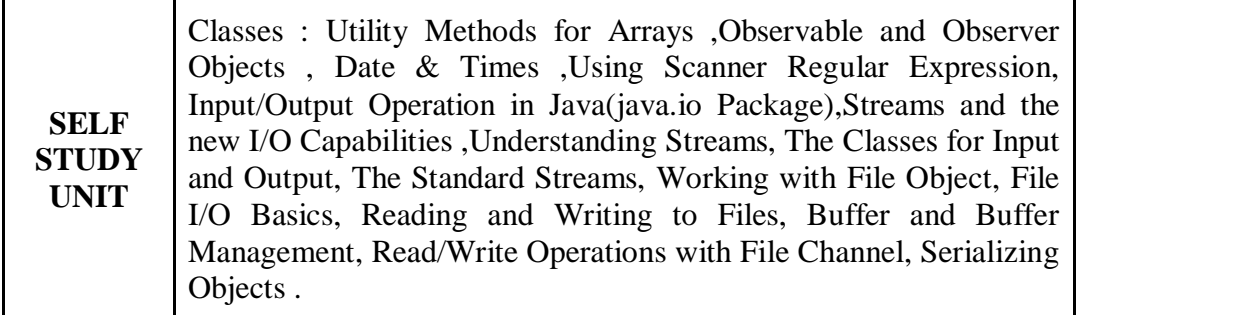

*Object Oriented Programming through Java,*P.Radha Krishna, University Press,2011

#### **Reference Books:**

*Java Programming,*K.Rajkumar, Pearson India, 2013

#### **Course Outcomes:**

On completion of the course the learner will be able

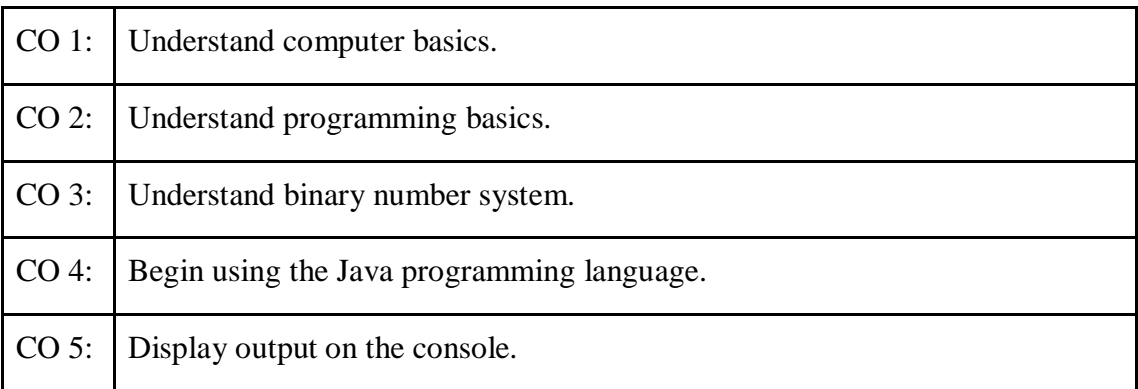

### **Mapping of COs with POs & PSOs:**

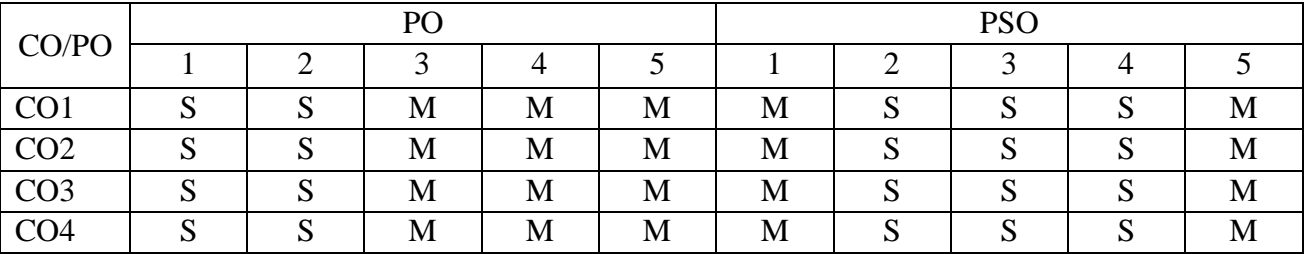

### **S - Strongly Correlated**

**M - Moderately Correlated**

**W-Weakly Correlated**

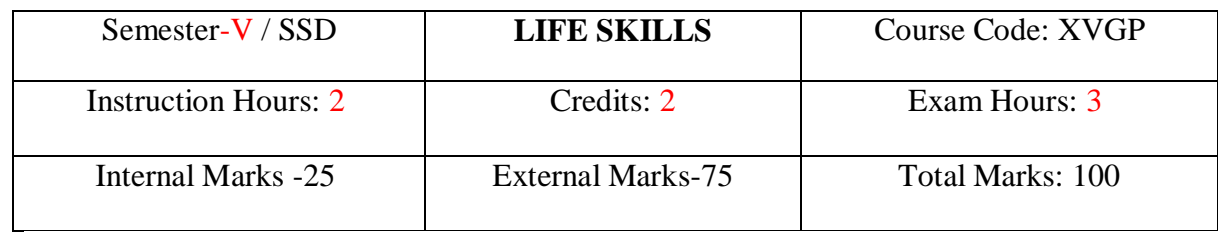

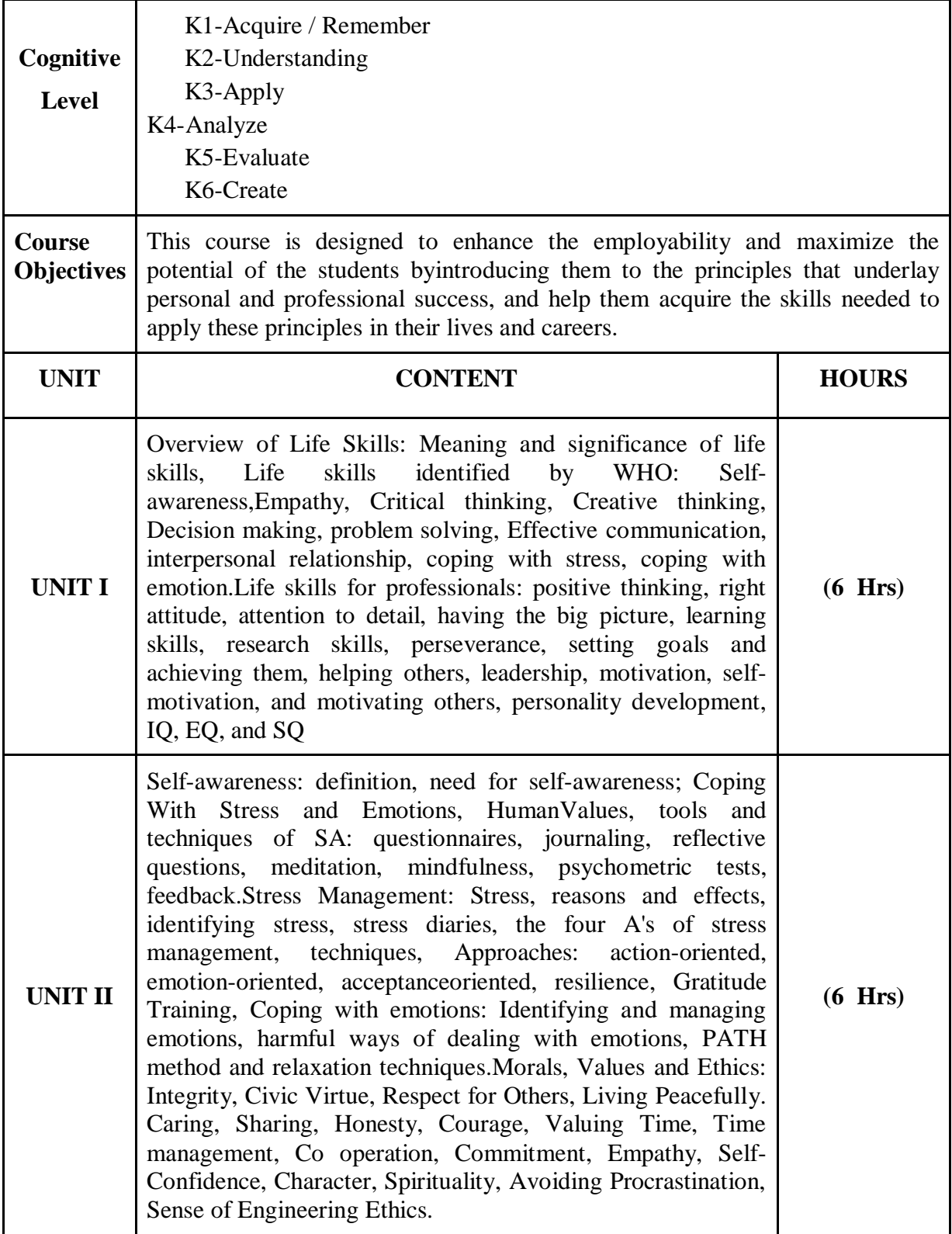

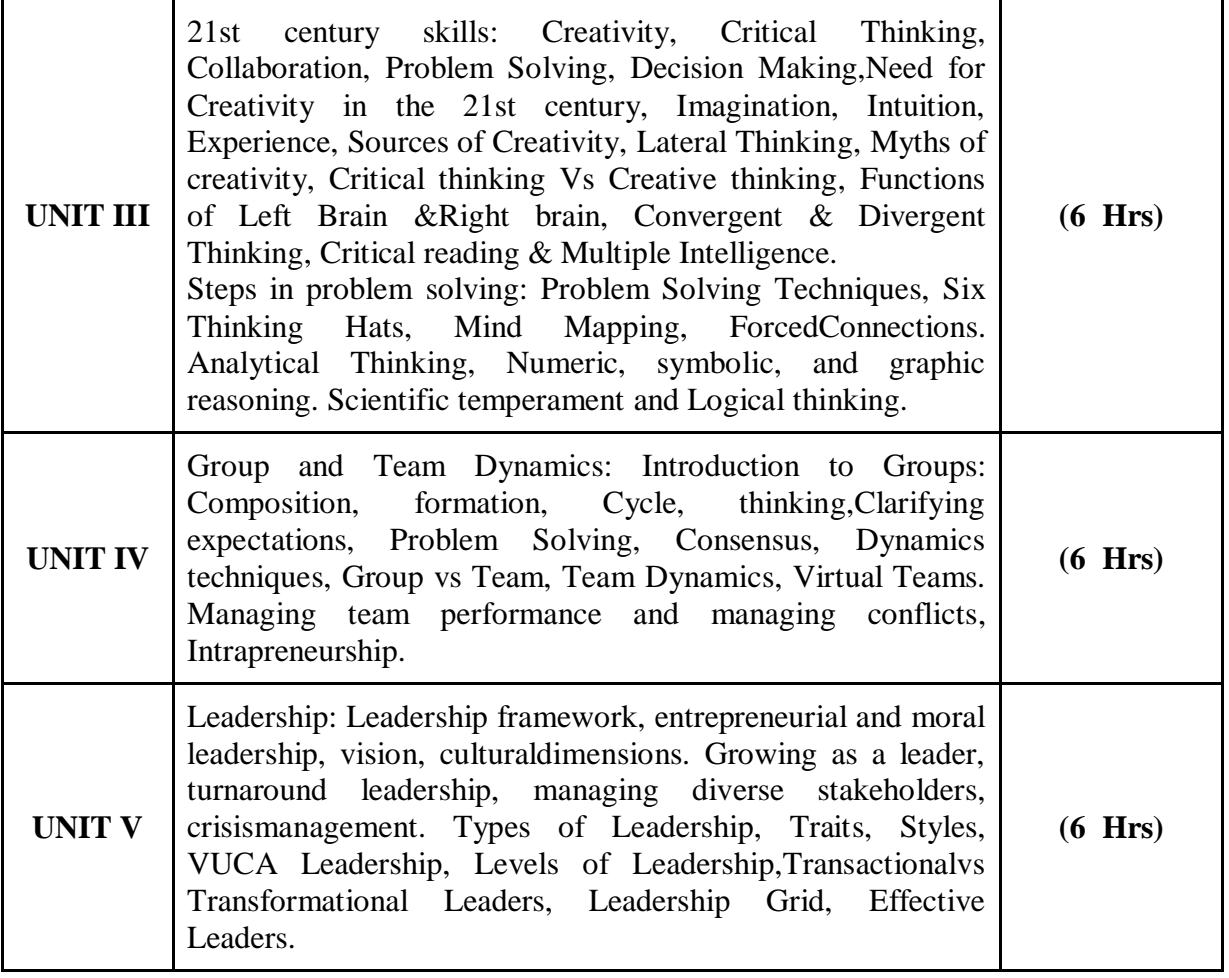

 Barun K. Mitra, "Personality Development & Soft Skills", Oxford Publishers, Third impression,2017.

### **Reference Books:**

- Shiv Khera, You Can Win, Macmillan Books, New York, 2003.
- ICT Academy of Kerala, "Life Skills for Engineers", McGraw Hill Education (India) Private Ltd.,
- $\bullet$  2016.
- Caruso, D. R. and Salovey P, "The Emotionally Intelligent Manager: How to Develop and Use
- the Four Key Emotional Skills of Leadership", John Wiley & Sons, 2004.
- Kalyana, "Soft Skill for Managers"; First Edition; Wiley Publishing Ltd, 2015.
- Larry James, "The First Book of Life Skills"; First Edition, Embassy Books, 2016.
- ShaliniVerma, "Development of Life Skills and Professional Practice"; First Edition;

On completion of the course the learner will be able

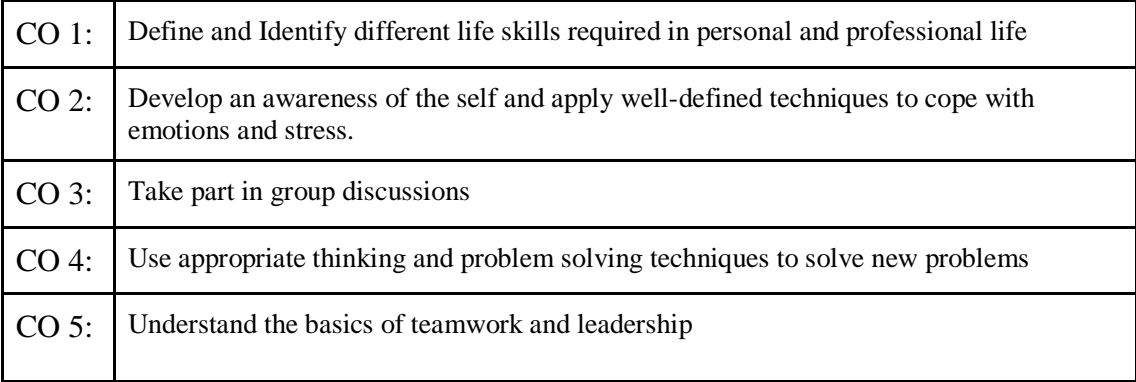

### **Mapping of COs with POs & PSOs:**

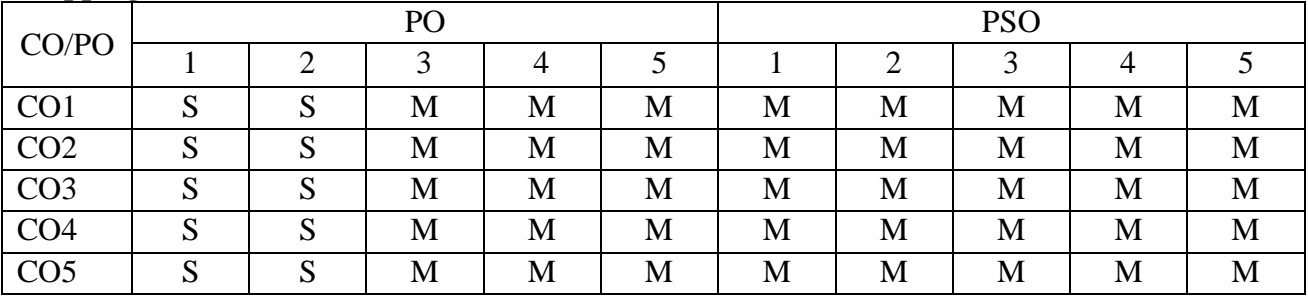

# **S - Strongly Correlated**

**M - Moderately Correlated**

**W-Weakly Correlated**

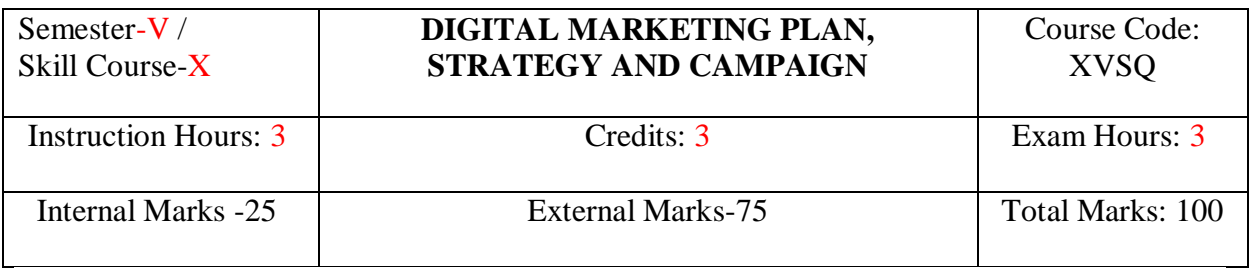

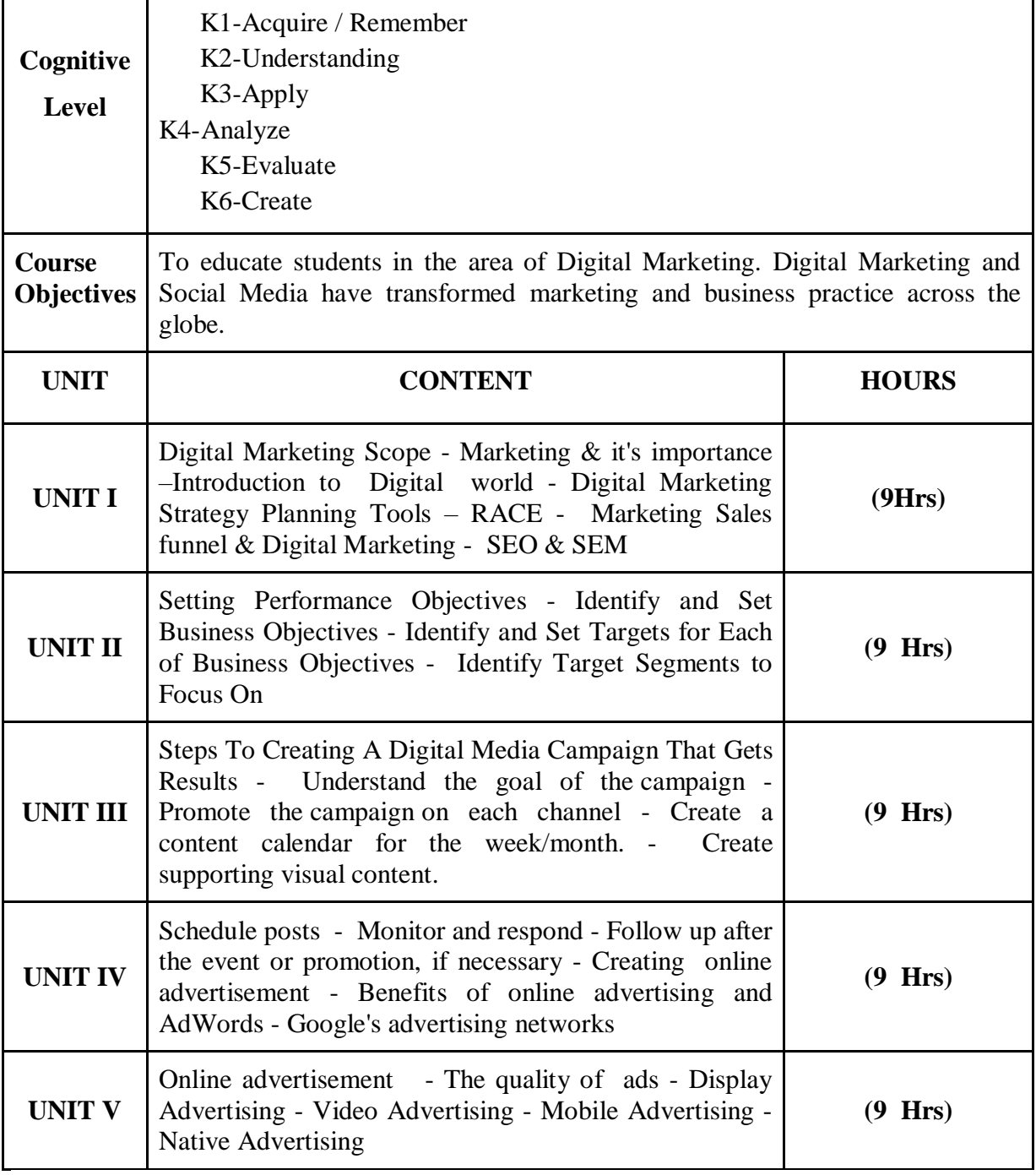

*Digital Marketing Strategy: An Integrated Approach to Online Marketing*, [Simon](https://www.amazon.in/Simon-Kingsnorth/e/B07KPHSNL7/ref=dp_byline_cont_book_1)  [Kingsnorth,](https://www.amazon.in/Simon-Kingsnorth/e/B07KPHSNL7/ref=dp_byline_cont_book_1) 2016

### **Course Outcomes:**

On completion of the course the learner will be able

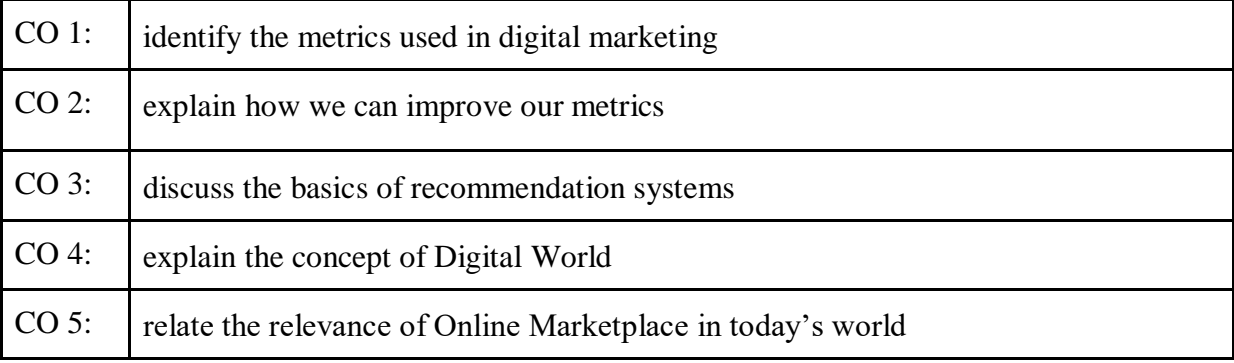

### **Mapping of COs with POs & PSOs:**

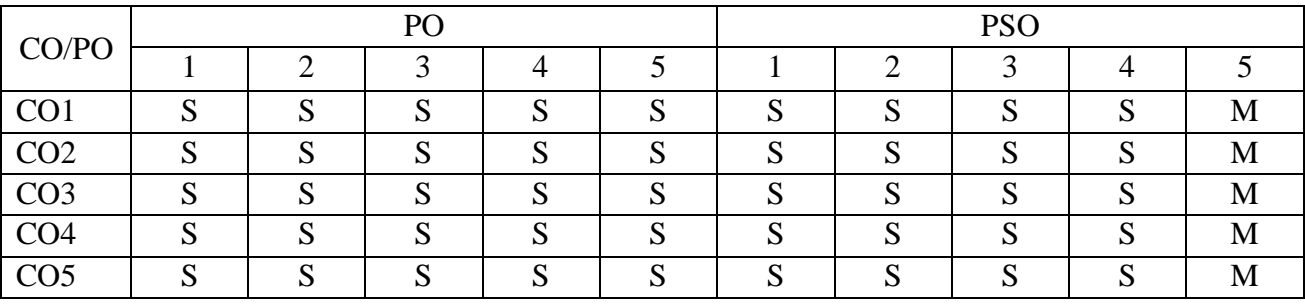

### **S - Strongly Correlated**

**M - Moderately Correlated**

**W-Weakly Correlated**

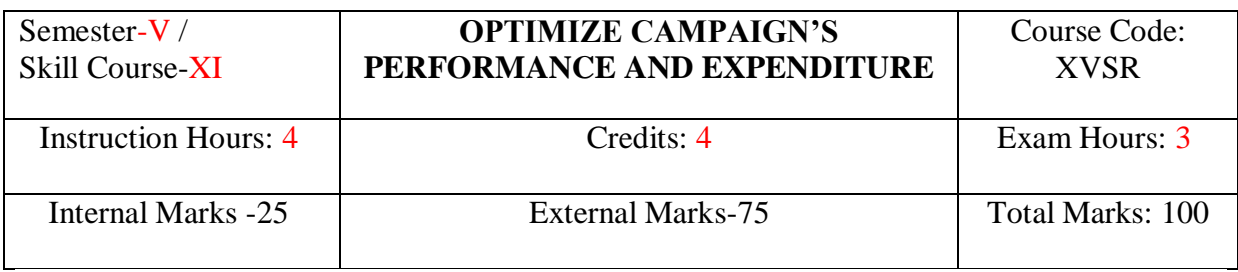

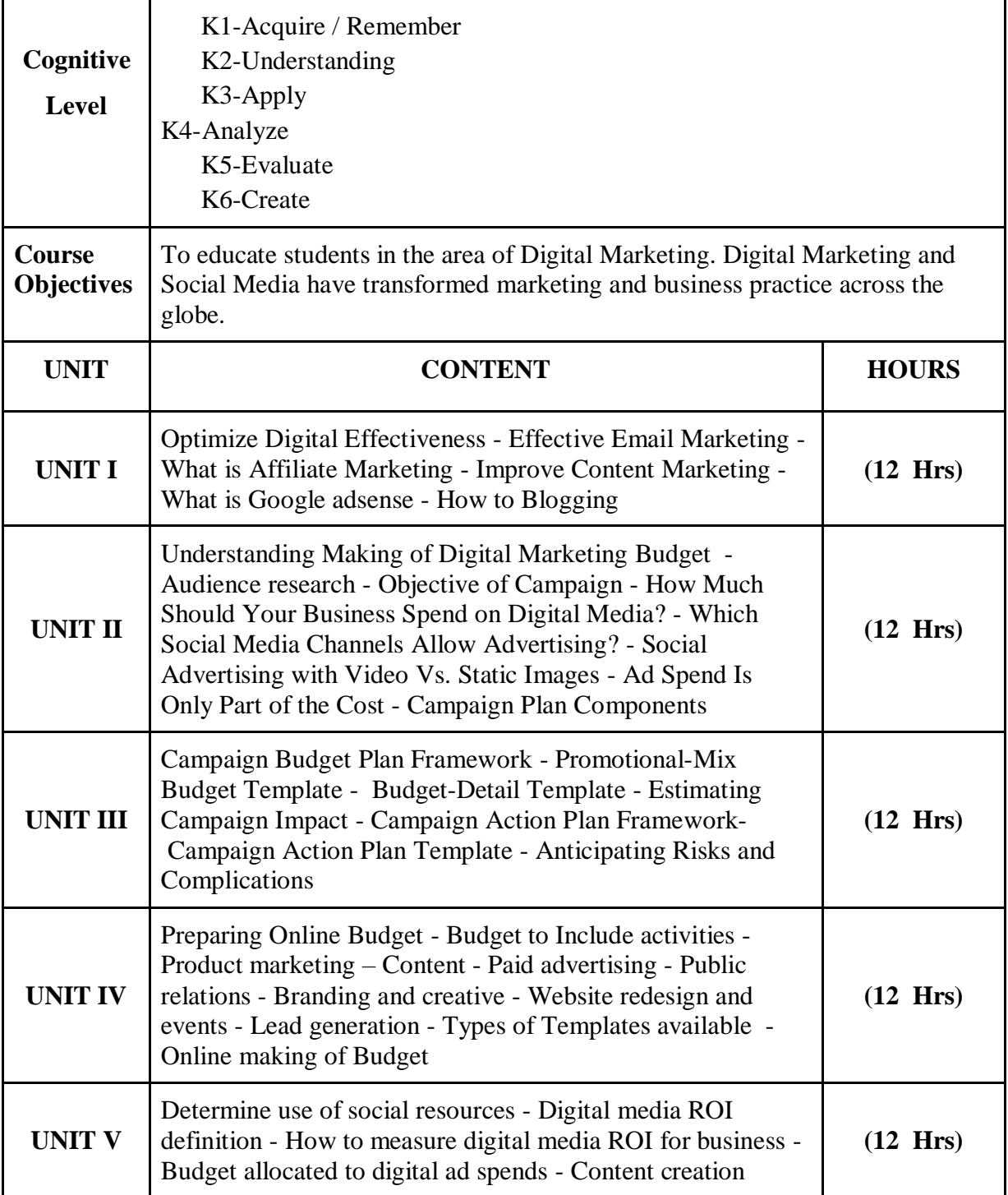

*Digital Marketing Strategy: An Integrated Approach to Online Marketing*, [Simon](https://www.amazon.in/Simon-Kingsnorth/e/B07KPHSNL7/ref=dp_byline_cont_book_1)  [Kingsnorth,](https://www.amazon.in/Simon-Kingsnorth/e/B07KPHSNL7/ref=dp_byline_cont_book_1) 2016

#### **Course Outcomes:**

On completion of the course the learner will be able

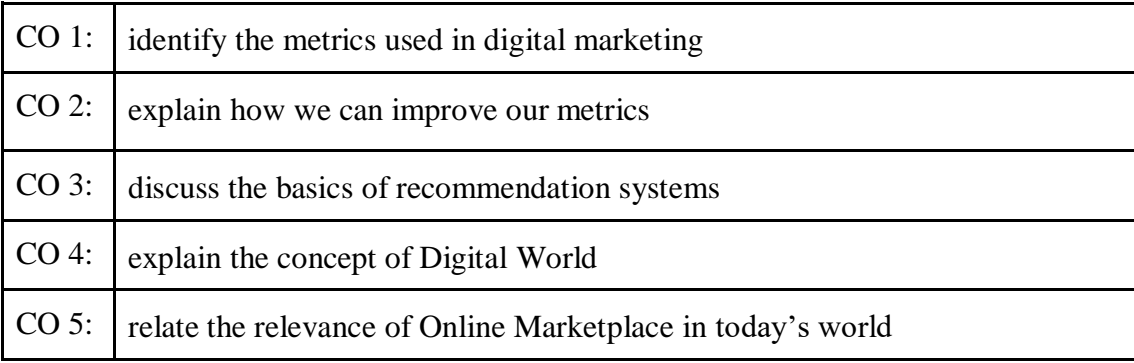

# **Mapping of COs with POs & PSOs:**

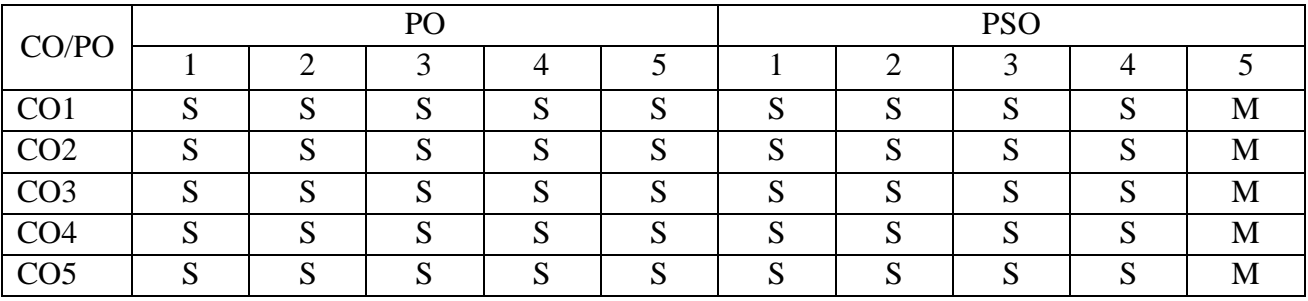

### **S - Strongly Correlated**

**M - Moderately Correlated**

**W-Weakly Correlated**

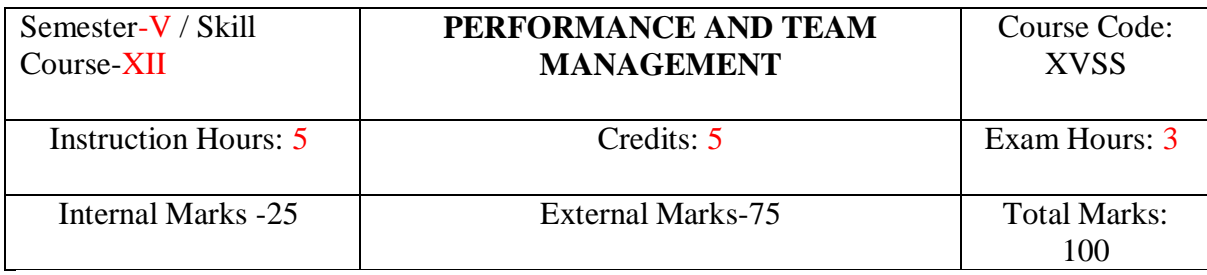

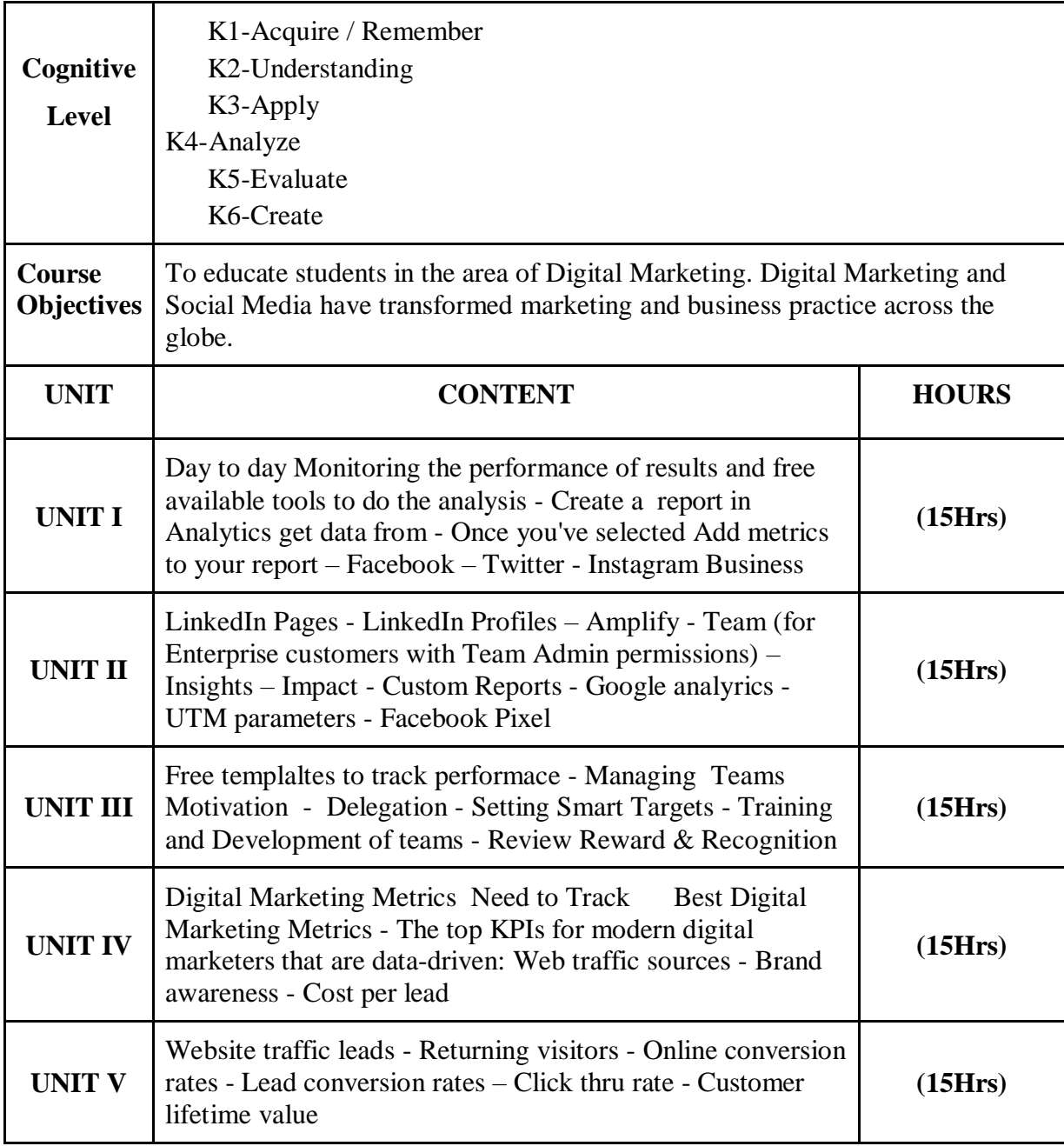

*Digital Marketing Strategy: An Integrated Approach to Online Marketing*, [Simon](https://www.amazon.in/Simon-Kingsnorth/e/B07KPHSNL7/ref=dp_byline_cont_book_1)  [Kingsnorth,](https://www.amazon.in/Simon-Kingsnorth/e/B07KPHSNL7/ref=dp_byline_cont_book_1) 2016

On completion of the course the learner will be able

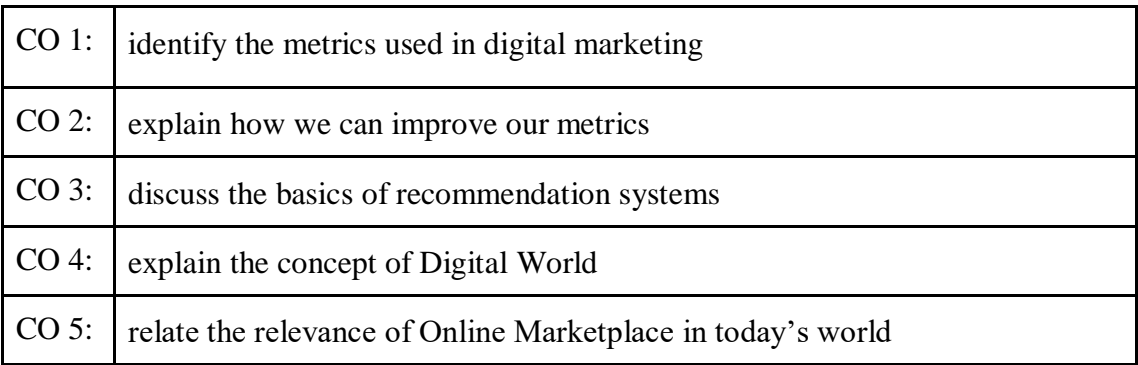

# **Mapping of COs with POs & PSOs:**

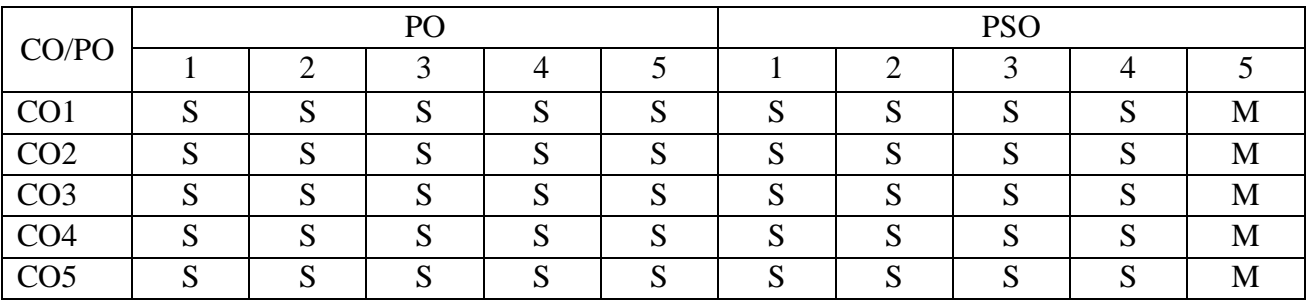

**S - Strongly Correlated**

**M - Moderately Correlated**

**W-Weakly Correlated**

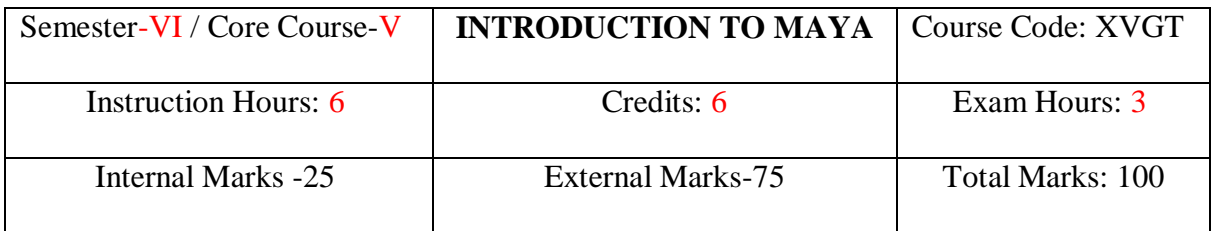

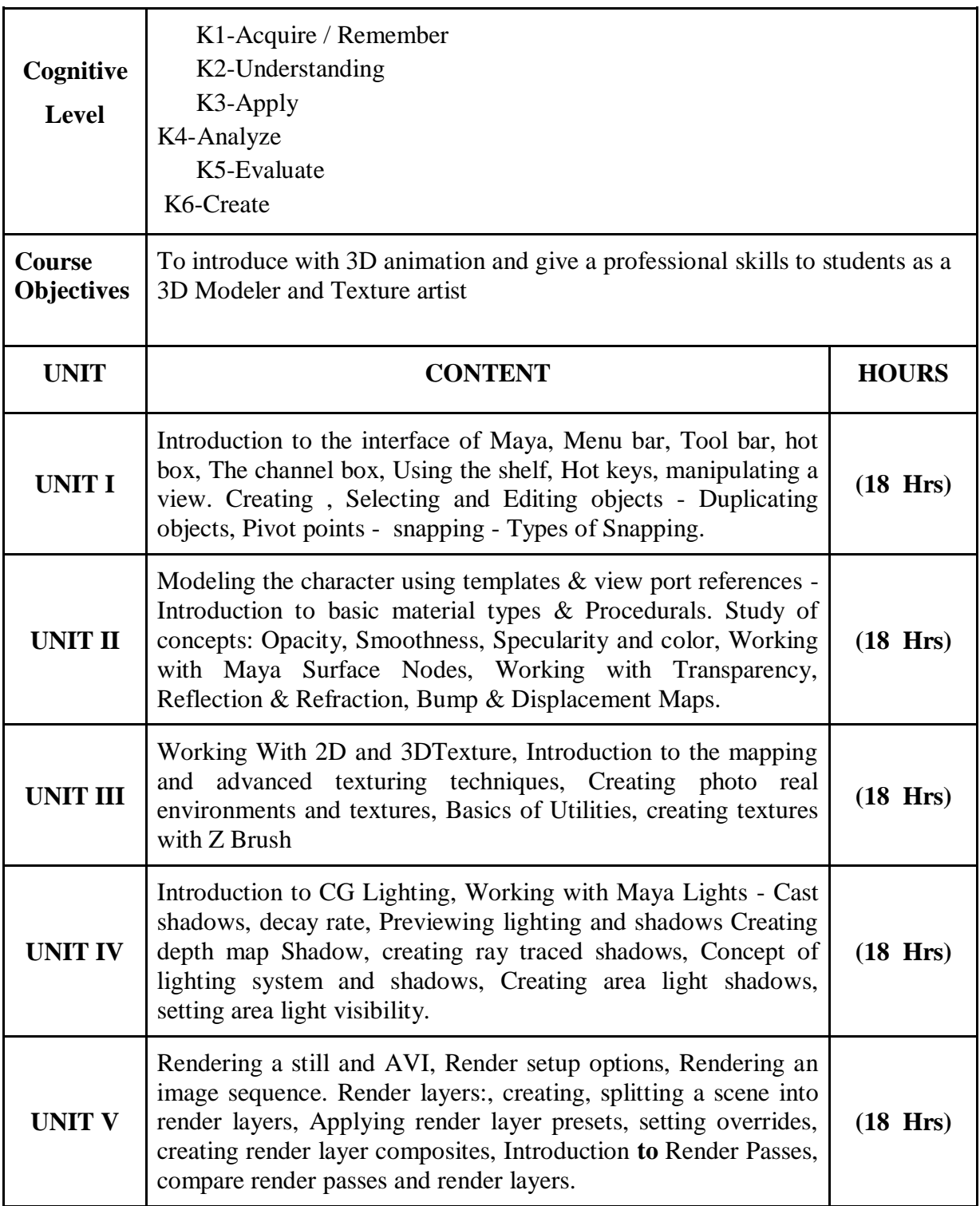

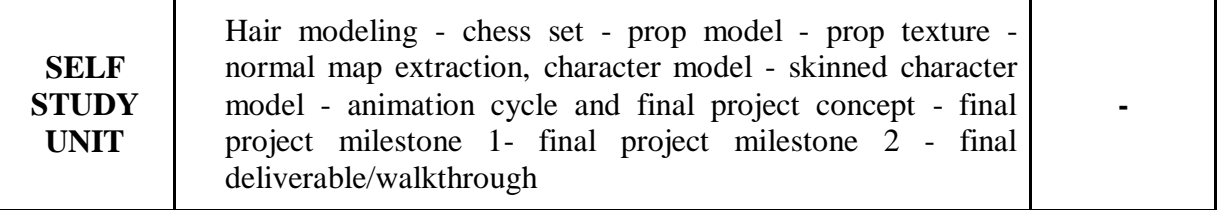

- 1. Mastering Autodesk Maya 2017 by Eric Keller.
- 2. Introducing Maya 2017 by DariushDerakhshani.

### **Course Outcomes:**

On completion of the course the learner will be able

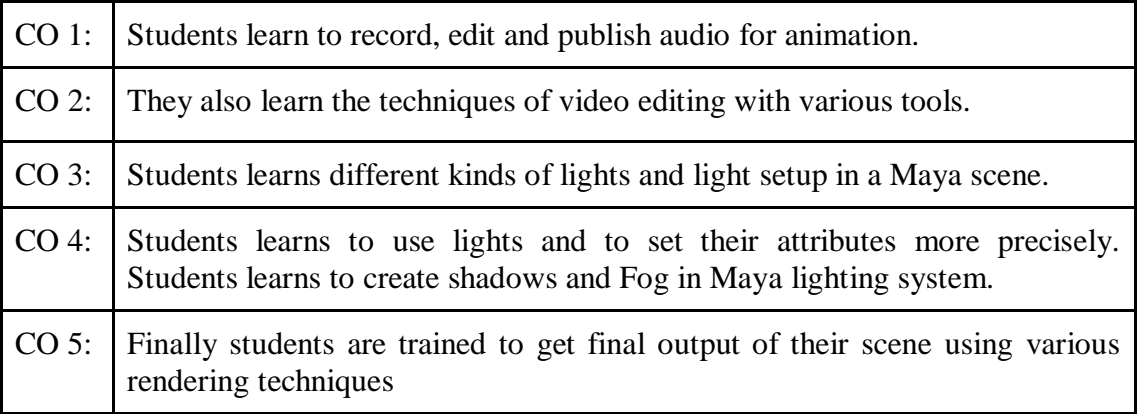

### **Mapping of COs with POs & PSOs:**

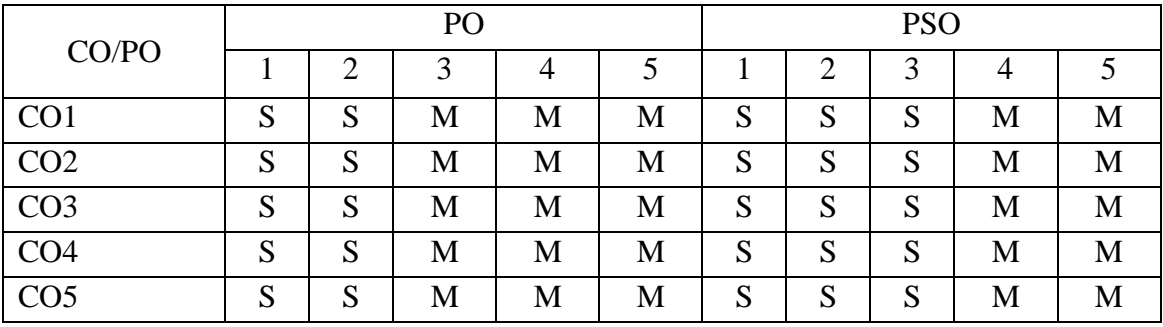

**S - Strongly Correlated**

**M - Moderately Correlated**

**W-Weakly Correlated**

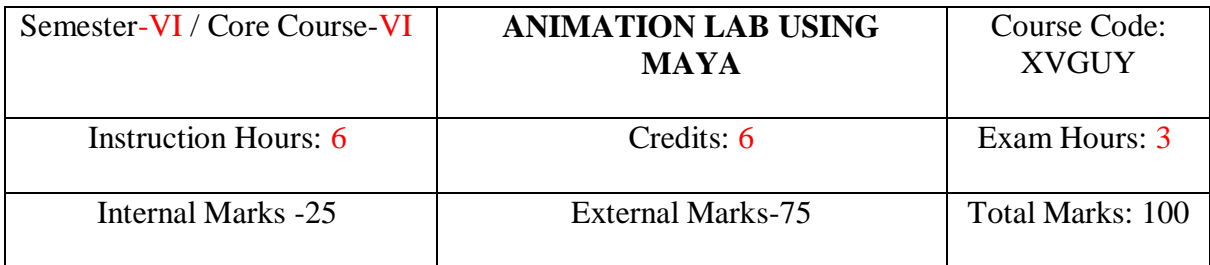

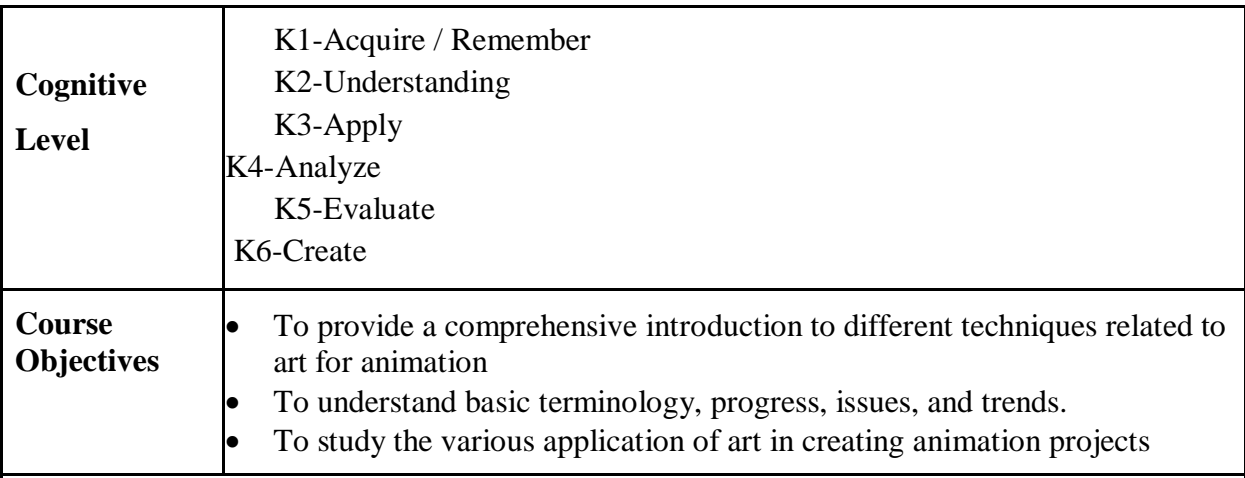

# **List of Practicals**

- Model some objects such as chairs, tables, fruits, utensils, instruments, tools, cars, bikes, aeroplane.
- Model male and female characters.
- Model some animals, birds, fishes and worms.
- Make animations of coin drop, ball bounce, path animation,
- Apply basic material and shader types & Procedurals textures.
- Set Lighting for the scene.
- Set light for Day, Night and Morning
- Create rigs for a biped models.
- Create rigs for a four leg models.
- Create rigs for a birds or snake

On completion of the course the learner will be able

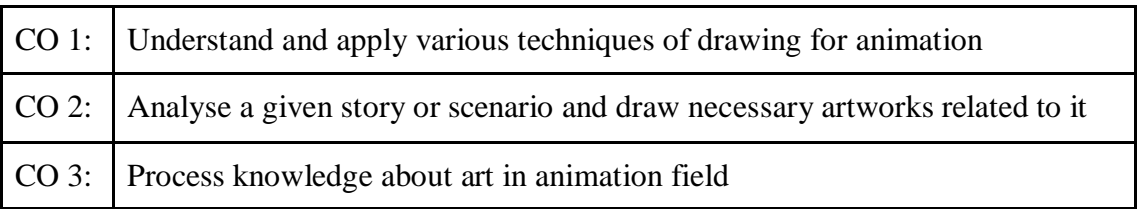

### **Mapping of COs with POs & PSOs:**

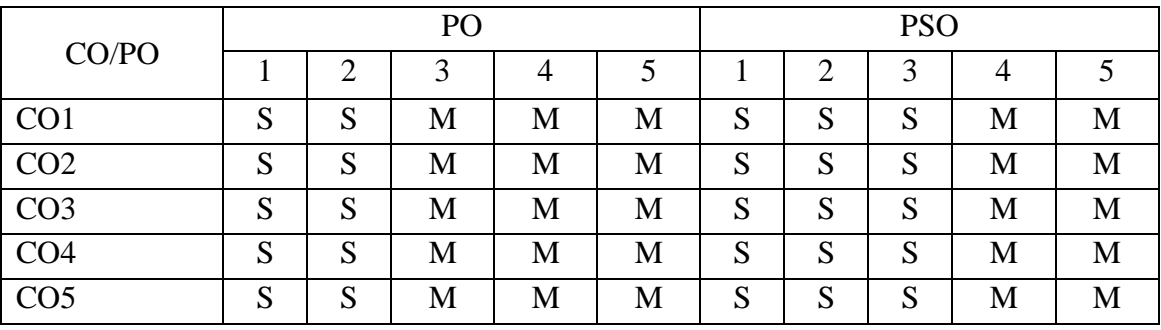

# **S - Strongly Correlated**

**M - Moderately Correlated**

**W-Weakly Correlated**